UNIVERSIDADE FEDERAL DE CAMPINA GRANDE CENTRO DE ENGENHARIA ELÉTRICA E INFORMÁTICA DEPARTAMENTO DE ENGENHARIA ELÉTRICA GRUPO DE SISTEMAS ELÉTRICOS

# Relatório das Atividades Realizadas no Estágio Integrado do Curso de Engenharia Elétrica da UFCG

# Empresa Petróleo Brasileiro S/A – Petrobras

# Geronilson da Silva Almeida Aluno

Damásio Fernandes Júnior Orientador

Campina Grande – PB Março - 2010

# UNIVERSIDADE FEDERAL DE CAMPINA GRANDE CENTRO DE ENGENHARIA ELÉTRICA E INFORMÁTICA DEPARTAMENTO DE ENGENHARIA ELÉTRICA GRUPO DE SISTEMAS ELÉTRICOS

# Relatório das Atividades Realizadas no Estágio Integrado do Curso de Engenharia Elétrica da UFCG

*Estágio integrado do Curso de Engenharia Elétrica da Universidade Federal de Campina Grande realizado no período de 01/07/2009 a 07/03/2010, na cidade de Mossoró – RN, na Gerência de Desenvolvimento da Produção da Empresa Petrobrás.*

## **Objetivo**

*Relatar as atividades desenvolvidas no Estágio integrado, realizadas na Empresa Petrobras para garantir conceito básico de conclusão do Curso de Engenharia Elétrica da Universidade Federal de Campina Grande.*

> Geronilson da Silva Almeida Aluno

Damásio Fernandes Júnior Orientador

Campina Grande – PB Março - 2010

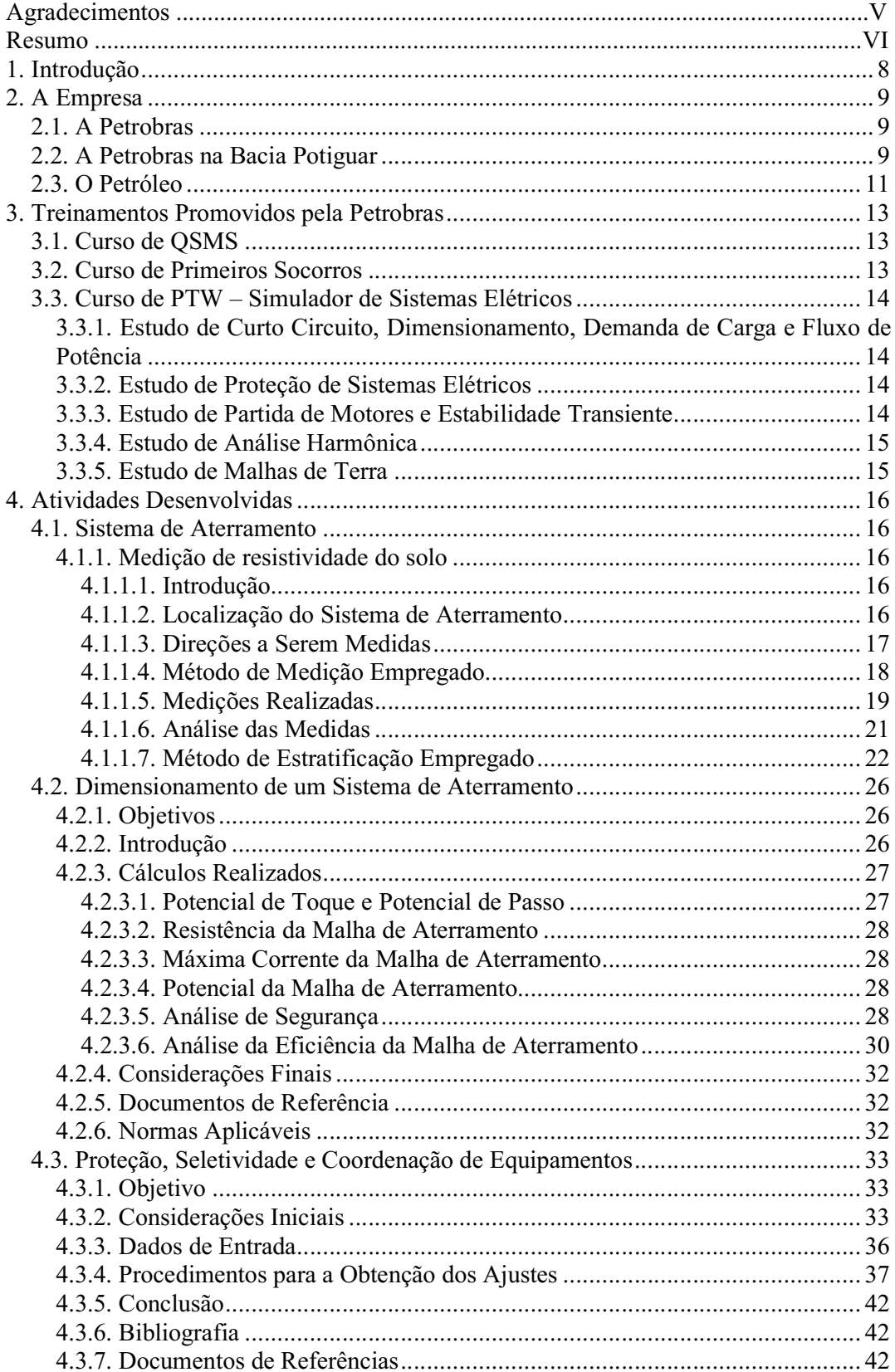

# Sumário

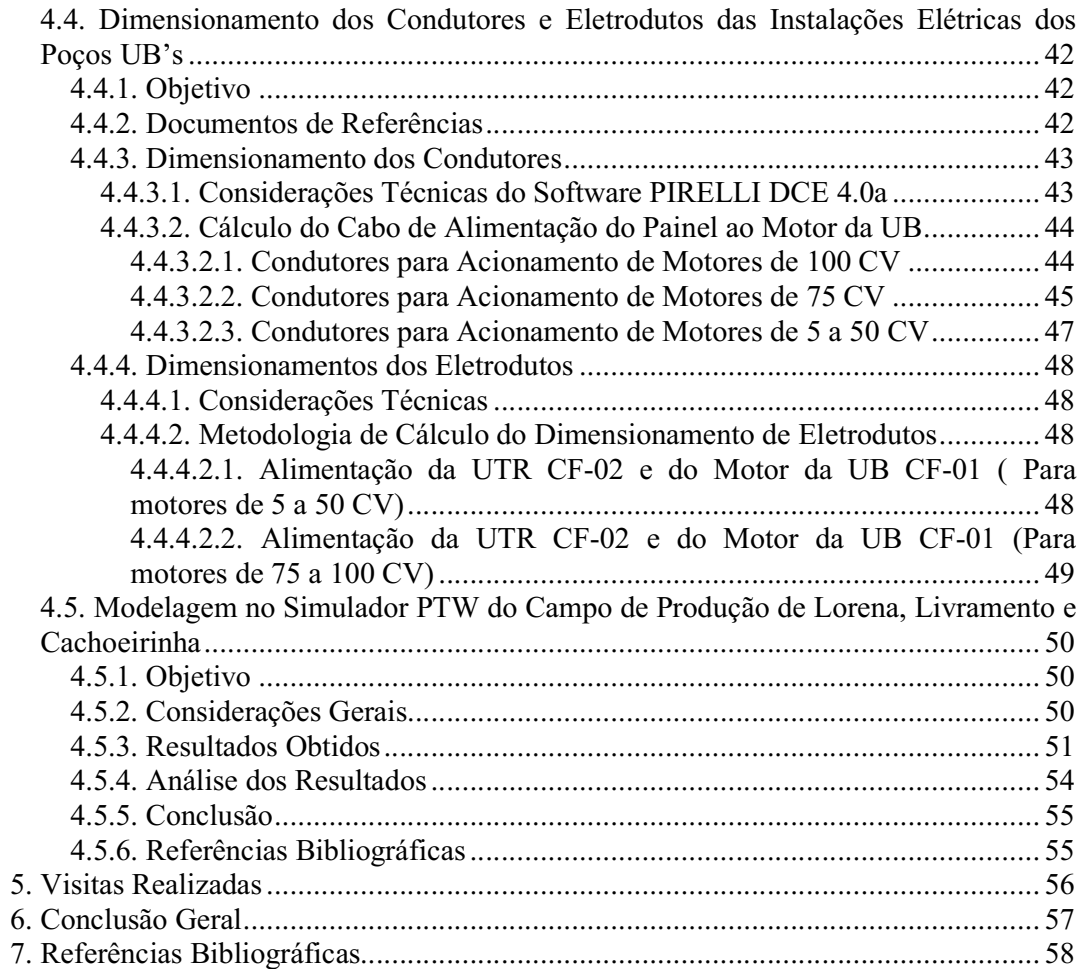

# Agradecimentos

Agradeço primeiramente a Deus pela vida, por tudo que me concedeu e que venha a me conceder.

Agradeço a Geroncio e Maria Auxiliadora, meus pais, pela dedicação e incentivo para que eu estudasse e alcançasse uma boa formação.

Agradeço aos meus orientadores de estágio, o Engenheiro de Equipamento de Elétrica Pleno Cláudio Roberto de Sousa e Silva e o Professor Dr. Damásio Fernandes Júnior, pela orientação do trabalho.

Agradeço aos demais colegas Engenheiros Eletricistas Cleitson Barreto e Paulo Djavan, pelo apoio e incentivos.

# Resumo

O presente relatório visa a relatar as atividades realizadas pelo estagiário Geronilson da Silva Almeida, aluno do Curso de Engenharia Elétrica da Universidade Federal de Campina Grande - UFCG, na empresa Petróleo Brasileiro S.A. - PETROBRAS, durante o período de 01 de Julho de 2009 a 07 de Março de 2010.

A disciplina de Estágio Integrado visa aumentar a integração entre empresa aluno - universidade, assim como preparar o aluno para enfrentar o mercado de trabalho. Diante desta empresa, o aluno pode expor seus conhecimentos adquiridos durante a sua vida acadêmica, adquirir conhecimentos não só no trabalho como também de vida e participar da rotina da empresa e de seus empregados.

Este relatório será distribuído de forma que possibilite uma melhor compreensão do assunto.

O estágio foi supervisionado pelo Engenheiro de Equipamento de Elétrica Pleno (PETROBRAS), Cláudio Roberto de Sousa e Silva, e pelo professor Doutor do Departamento de Engenharia Elétrica (UFCG), Damásio Fernandes Júnior.

Neste relatório serão descritos os conhecimentos adquiridos durante o estágio, assim como, todos os recursos utilizados para este fim.

# Lista de Figuras

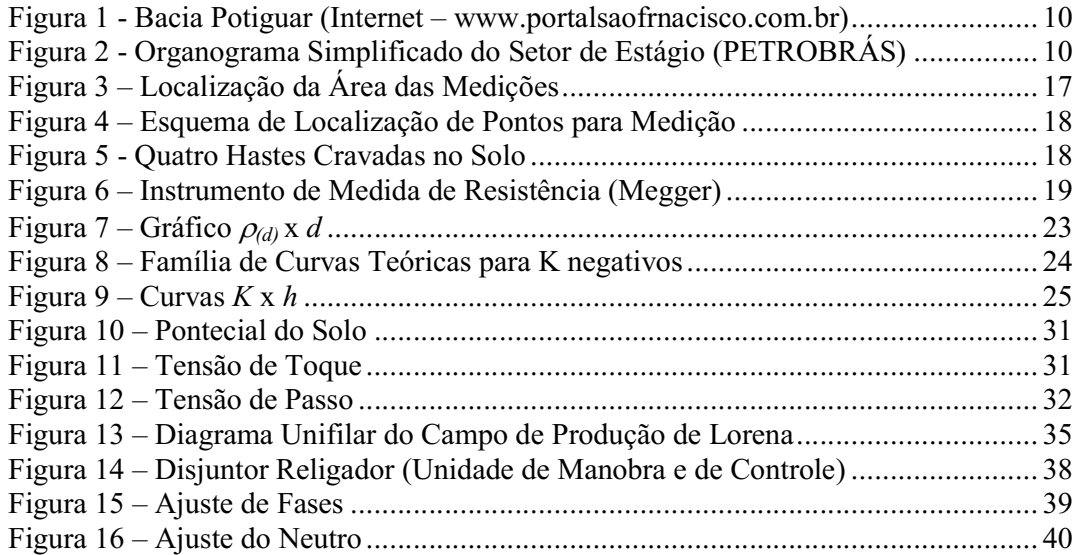

# Lista de Tabelas

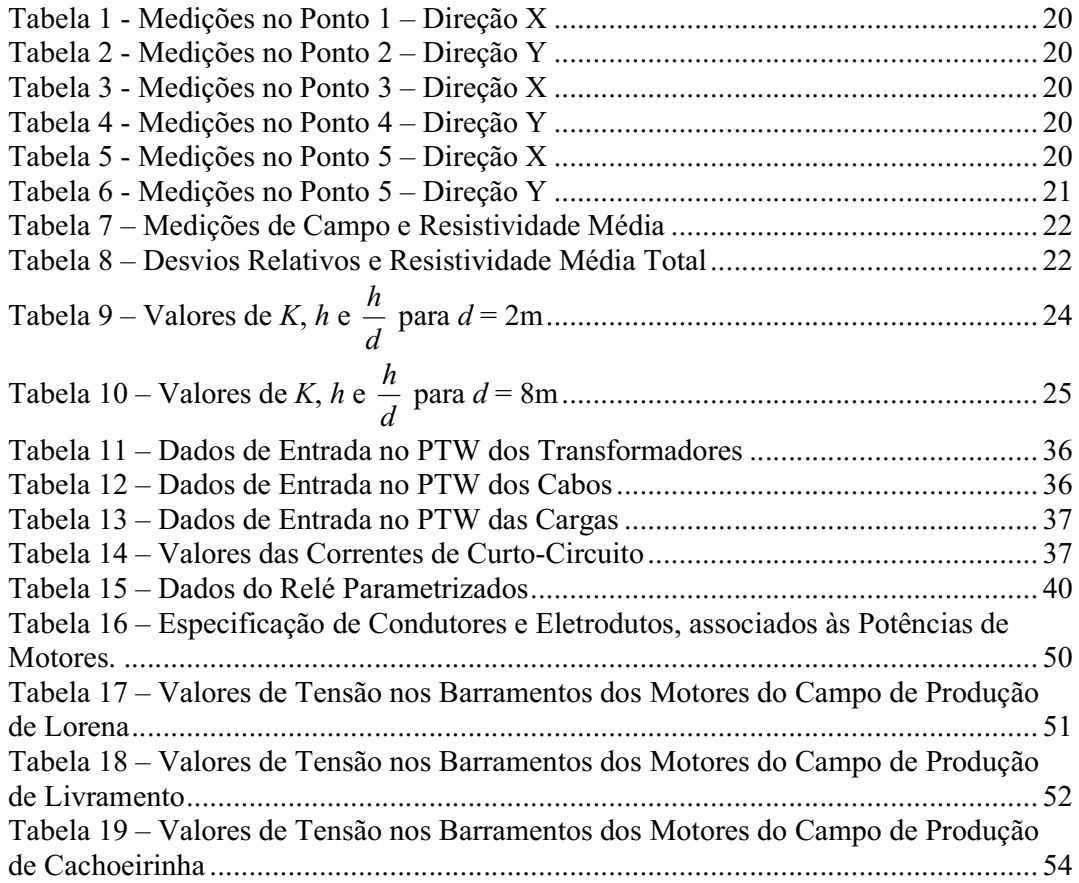

## 1. Introdução

O estágio integrado é a última etapa do curso de Engenharia Elétrica. Com uma carga horária de 660 horas, esta última atividade propiciou experiências únicas relacionadas ao convívio corporativo, acompanhamento e execução de atividades relacionadas à profissão do Engenheiro Eletricista.

A última atividade da graduação foi desenvolvida no Petróleo Brasileiro S/A – PETROBRAS, na gerência de Desenvolvimento da Produção (DP) do Ativo de Produção de Mossoró (ATP-MO) da Unidade de Negócios do Rio Grande do Norte e Ceará (UN-RNCE). Maior empresa do país e uma das cinco maiores empresas de energia do mundo. Foi um privilégio poder compartilhar conhecimentos com uma das equipes de engenharia mais qualificadas do Brasil.

As atividades desenvolvidas consistiram na elaboração de documentos técnicos (relatórios, memórias de cálculo, memoriais descritivos, listas de materiais) para acervo da empresa, desenvolvimento e acompanhamento de projetos elétricos básicos de estações, sendo enfatizados análise e dimensionamento de condutores, eletrodutos, transformadores, malha de aterramento, equipamentos de proteção, etc.

Para elaboração de projetos foi rico e recorrente o uso de literaturas específicas, livros textos, artigos técnicos e ferramentas computacionais de simulação para auxílio no desenvolvimento dos projetos. Foram utilizados os simuladores PTW para modelagem, simulação e estudo de fluxo de carga dos campos de produção; o GroundMAT para simular e analisar a malha de aterramento; o DCE para dimensionar condutores, bem como o MicroStation (Microsoft). De fundamental importância para o complemento do conhecimento teórico, foram às recorrentes visitas de campo as instalações (estações coletoras e compressoras, estações de tratamento de óleo e água produzida), nestas foi possível um contato mais próximo com equipamentos elétricos.

# 2. A Empresa

## 2.1. A Petrobras

A Petrobras é uma Sociedade de Economia Mista com a finalidade de atuar de forma rentável em suas atividades, não só na exploração como também na produção, no refino, na comercialização e no transporte de petróleo e seus derivados no Brasil e no exterior, fornecendo produtos e serviços de qualidade. A empresa mantém uma consistente atividade internacional que envolve a compra e venda de petróleo, tecnologias, equipamentos, materiais e serviços, acompanhamento do desenvolvimento da economia americana e européia, operação financeira com bancos e bolsa de valores; recrutamento de pessoal especializado, frete de navios, apoio em eventos internacionais, entre outros. Todas as atividades são desenvolvidas reduzindo ao mínimo às alterações nos ecossistemas, tornando compatíveis todas as fases da indústria do petróleo com a preservação do meio ambiente, a segurança das pessoas e das instalações e a melhoria da qualidade de vida.

Com sede na cidade do Rio de Janeiro, a Petrobras possui escritórios e gerências de administração em importantes cidades brasileiras como Brasília, Salvador e São Paulo. Além de estar presente em diversas localidades nas quais existem representações das suas subsidiárias, a Petróleo Brasileiro S/A. Possui ainda escritório em: Londres, Nova Iorque e Japão (THOMAS, 2001).

#### 2.2. A Petrobras na Bacia Potiguar

As atividades da Petrobras no Rio Grande do Norte e no Ceará abrangem as áreas de produção da Bacia Potiguar, conforme Figura 1. Esta está vinculada ao Sistema Petrobras mediante a existência da Unidade de Negócios do Rio Grande do Norte e Ceará que tem como objetivos:

- $\checkmark$  Procurar acumulações de petróleo e gás natural;
- $\checkmark$  Conduzir trabalhos de perfurações de poços visando, principalmente, a descoberta e exploração de acumulações de óleo e gás;
- $\checkmark$  Promover o desenvolvimento, a produção e o armazenamento de petróleo e gás natural, bem como entregar à refinação, ao transporte, e eventualmente, ao consumo do petróleo e do gás produzidos, além do processamento do gás natural.

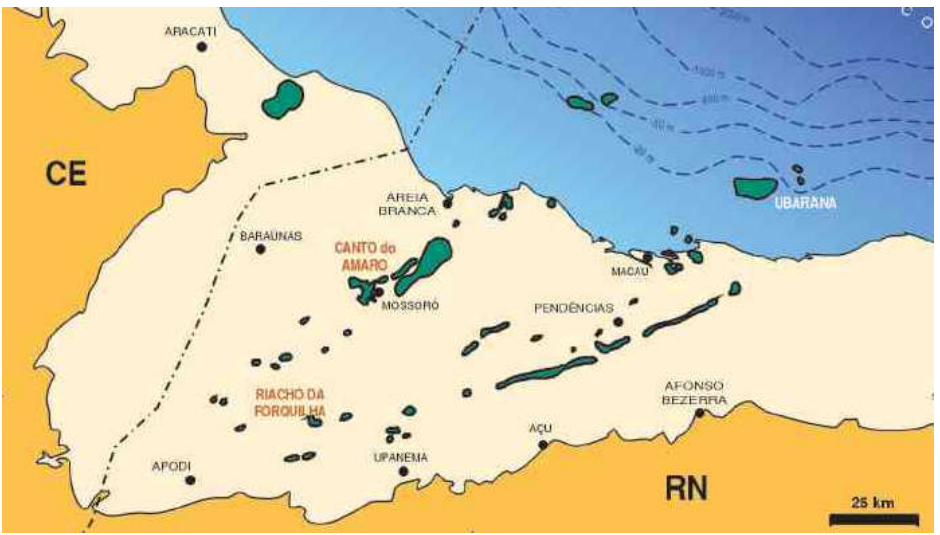

Figura 1 - Bacia Potiguar (Internet – www.portalsaofrancisco.com.br)

A área de atuação deste estágio foi na gerência de projetos e processo Desenvolvimento da Produção no Ativo de Produção de Mossoró da UN-RNCE. A Figura 2 mostra a gerência onde foi desenvolvido o estágio.

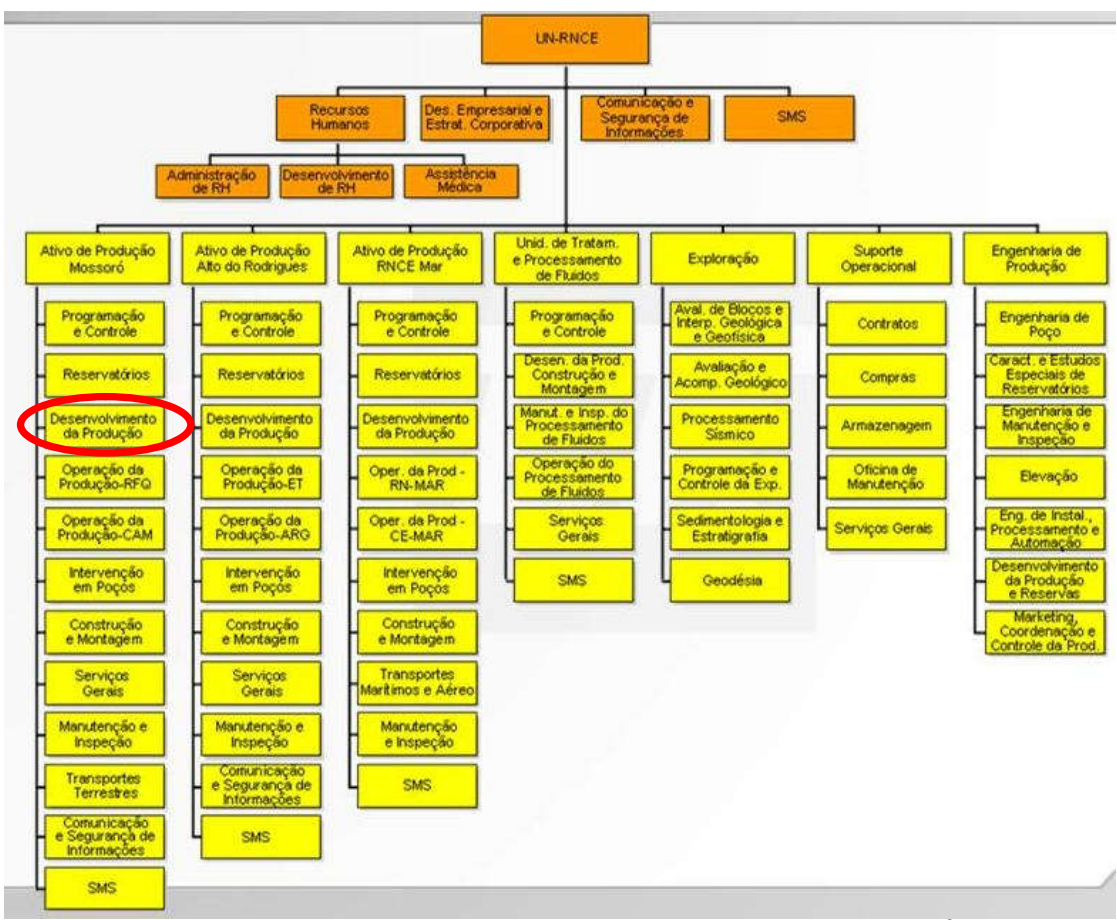

Figura 2 - Organograma Simplificado do Setor de Estágio (PETROBRÁS)

O Desenvolvimento da Produção tem como objetivo:

- Gerenciar os projetos de Engenharias de Instalações, Processamento e Automação;
- $\checkmark$  Planejar e controlar as atividades da função engenharia de projetos;
- $\checkmark$  Gerenciar a documentação técnica;
- $\checkmark$  Propiciar assistência técnica aos órgãos operacionais;
- $\checkmark$  Garantir a atualização tecnológica;
- $\checkmark$  Gerar plano diretor de automação industrial, sugerindo políticas, diretrizes, comentando a identificação de novas oportunidades e analisando o impacto na organização e na força de trabalho.

# 2.3. O Petróleo

O petróleo tem origem a partir da matéria orgânica depositada junto com os sedimentos. A matéria orgânica marinha é basicamente originada de microorganismos e algas que formam o fitoplâncton e não pode sofrer processos de oxidação.

A necessidade de condições não-oxidantes pressupõe um ambiente de deposição composto de sedimentos de baixa permeabilidade, inibidor da ação da água circulante em seu interior. A interação dos fatores, matéria orgânica, sedimentos e condições termoquímicas apropriadas é fundamental para o início da cadeia de processos que leva a formação do petróleo. A matéria orgânica proveniente de vegetais superiores também pode dar origem ao petróleo, todavia sua preservação torna-se mais difícil em função do meio oxidante onde vivem.

O tipo de hidrocarboneto gerado, óleo ou gás, é determinado pela constituição da matéria orgânica original e pela intensidade do processo térmico atuante sobre ela. A matéria orgânica proveniente do fitoplâncton, quando submetida a condições térmicas adequadas, pode gerar hidrocarboneto líquido e o processo atuante sobre a matéria orgânica vegetal lenhosa em condições térmicas adequadas poderá ter como conseqüência à geração de hidrocarboneto gasoso.

Após esse processo de geração sob condições de pressão e temperatura adequada, o petróleo é expulso da rocha onde foi gerado, iniciando a migração primária que eventualmente será acumulada em uma rocha que é chamada de reservatório. Esta rocha pode ter qualquer origem ou natureza, mas para se constituir em um reservatório deve apresentar espaços vazios (porosidade), e que estes vazios estejam interconectados,

conferindo-lhe a característica de permeabilidade. Desse modo podem se constituir rochas-reservatórios, os arenitos, e todas as rochas sedimentares essencialmente dotadas de porosidade intergranular que sejam permeáveis.

Atendidas as condições de geração, migração e reservatório, para que se dê a acumulação do petróleo, existe a necessidade de que alguma barreira se interponha no seu caminho. Esta barreira é produzida pela rocha selante, cuja característica é sua baixa permeabilidade e a existência de armadilhas, que podem ter diferentes origens, características e dimensões. Convencionalmente, as armadilhas são classificadas em estruturais, estratigráficas e mistas ou combinadas.

As armadilhas estruturais são respostas das rochas aos esforços e deformações provenientes do movimento das placas tectônicas, e nesse tipo enquadram-se as dobras e as falhas.

As armadilhas estratigráficas não possuem relação direta com os esforços nas bacias sedimentares e são determinadas por variações de permeabilidade gerada pelo intercalamento de rochas.

As armadilhas combinadas ou mistas compreendem aquelas situações em que a acumulação de hidrocarboneto tem controle tanto por elementos estruturais quanto estratigráficos. Exemplo deste tipo de armadilha encontra-se na Bacia Potiguar, nos campos de Mossoró e Canto do Amaro.

Após reunir todos essas características a identificação de uma área favorável à acumulação de petróleo é realizada através de métodos geológicos e geofísicos, que atuando em conjunto, conseguem indicar o local mais propicio para a perfuração, (THOMAS, 2001).

## 3. Treinamentos Promovidos pela Petrobras

### 3.1. Curso de QSMS

A Petrobrás vem, ano a ano, melhorando seu desempenho no que diz respeito à Segurança, Meio Ambiente e Saúde (SMS). Assim, a vida, a saúde do trabalhador e a preservação do meio ambiente são questões onde devemos perseguir como meta, zero em acidentes, doenças e danos ao meio ambiente. Trata-se de questão basilar para uma companhia que lida com processos onde o risco está sempre presente, onde aspectos relacionados à SMS são, e serão sempre, responsabilidade de todos.

A Petrobrás conduziu a elaboração de uma solução educacional de abrangência corporativa, voltada para a qualificação dos empregados das empresas contratadas, com o objetivo de garantir a melhor postura e capacitação da força de trabalho da companhia, abordando aspectos comportamentais, de responsabilidade e da legislação, além de conceitos técnicos básicos em SMS.

#### 3.2. Curso de Primeiros Socorros

Primeiros Socorros são os atendimentos prestados às vítimas de qualquer acidente ou mal súbito antes da chegada do médico, da ambulância ou de qualquer profissional qualificado da área da saúde.

#### Finalidades

- $\checkmark$  Preservar a vida;
- Restringir os efeitos da lesão;
- $\checkmark$  Promover a recuperação da vítima.

Foi simulado no curso o procedimento de como prestar socorro a vítima, são eles:

#### Avaliar a situação

- $\checkmark$  Inteira-se do ocorrido com tranquilidade e rapidez;
- $\checkmark$  Verificar o risco para si próprio e para a vítima;
- $\checkmark$  Nunca se arriscar pessoalmente.

#### Manter a segurança da área

 $\checkmark$  Proteger a vítima do perigo;

 $\checkmark$  Não tentar fazer sozinho mais do que é possível;

#### Avaliar o estado das vítimas e administrar socorro de emergência

 $\checkmark$  Havendo mais de uma vítima, siga os resultados de sua avaliação para decidir as prioridades de tratamento.

#### Chamar por socorro

 $\checkmark$  Assegure-se de que a ajuda especializada foi providenciada e está a caminho.

### 3.3. Curso de PTW – Simulador de Sistemas Elétricos

O PTW é um software bastante útil para a área de projetos, aumentando assim a qualidade de projetos de sistemas elétricos de potência. Nele podemos realizar várias análises ou estudos. Logo a seguir, encontram-se alguns exemplos de aplicações desta ferramenta.

## 3.3.1. Estudo de Curto Circuito, Dimensionamento, Demanda de Carga e Fluxo de Potência

A partir da elaboração de diagramas unifilares e insersão de dados de equipamentos, é possível realizar análises de demanda de carga, dimensionar transformadores e alimentadores, analisar fluxo de potência e queda de tensão, analisar curto-circuito trifásico, bifásico, monofásico e bifásico-terra, seguindo recomendações das Normas ANSI C37, IEEE std. 141-1993, IEC 60909 e IEC 61363.

#### 3.3.2. Estudo de Proteção de Sistemas Elétricos

Realiza a coordenação de proteção dos sistemas, facilitando a efetivação de estudos de seletividade de corrente através da elaboração de coordenogramas (Tempo x Corrente).

Permite a avaliação dos dispositivos de condução de corrente e limites de oscilação de tensão nos sistemas elétricos. Determinam ultrapassagens de critérios de tensão, correntes momentâneas e de interrupção e sobrecargas em equipamentos, como chaves seccionadoras, disjuntores, transformadores e cabos. Possui vasta biblioteca de equipamentos de proteção, além de permitir a modelagem de novos dispositivos.

### 3.3.3. Estudo de Partida de Motores e Estabilidade Transiente

Efetua simulações de eventos e observação de efeitos eletromecânicos transitórios e dinâmicos em máquinas elétricas. O sistema permite a modelagem personalizada de máquinas síncronas, reguladores de tensão e de velocidades, estabilizadores de potência, motores de indução, cargas afetadas pela freqüência, relés de freqüência, potência e impedância. Permite a simulação de eventos de partida de motores, desligamento e mudanças de cargas através de monitoramento do tempo ou da tensão e por diversos métodos de partida.

#### 3.3.4. Estudo de Análise Harmônica

Analisa as distorções causadas por fontes harmônicas em qualquer ponto do sistema, em que o usuário personaliza suas próprias fontes harmônicas de tensão e de corrente. Os gráficos apresentam o espectro da distorção percentual de tensão e de corrente, o ângulo da impedância ressonante e a forma de onda resultante em um ciclo.

#### 3.3.5. Estudo de Malhas de Terra

Avalia e projeta malhas de terra de subestações, baseado na Norma IEEE-Std 80, realizando cálculos de extratificação do solo, quantidade de cabo e hastes a serem utilizados na malha, tensão de toque e de passo, elevação do potencial de terra, utilizando-se recomendações do IEEE e IEC. Os gráficos podem ser apresentados em uma ou três dimensões e possibilitam uma avaliação completa em toda a extensão da malha.

## 4. Atividades Desenvolvidas

# 4.1. Sistema de Aterramento

## 4.1.1. Medição de resistividade do solo

## 4.1.1.1. Introdução

Serão especificamente abordadas, as características da prática da medição de resistividade do solo da área onde será ampliada a Estação Coletora de Canto do Amaro D. Os métodos de medição são resultados da análise de características práticas das equações de Maxwell do eletromagnetismo, aplicados ao solo.

Na curva *ρ x d*, levantada pela medição, está fundamentada toda a arte e criatividade dos métodos de estratificação do solo, o que permite a elaboração do projeto do sistema de aterramento.

#### 4.1.1.2. Localização do Sistema de Aterramento

A localização do sistema de aterramento depende da posição estratégica ocupada pelos equipamentos elétricos importantes do sistema elétrico em questão.

A localização otimizada deve ser definida levando em consideração os seguintes itens:

- $\checkmark$  Centro geométrico de cargas;
- $\checkmark$  Local com terreno disponível;
- $\checkmark$  Terreno acessível economicamente;
- $\checkmark$  Local seguro as inundações;
- $\checkmark$  Não comprometer a segurança da população.

Portanto, definida a localização do sistema de aterramento, fica definido o local da malha de terra. Já na distribuição de energia elétrica, os aterramentos situam-se nos locais das instalações dos equipamentos tais como: transformador, religador, seccionalizador, regulador de tensão, chaves, etc. No sistema de distribuição com o neutro multi-aterrado, o aterramento será feito ao longo da linha a distâncias relativamente constantes.

A área de estudo onde foram efetuadas as medições, está localizada na Estação Coletora de Canto do Amaro D, abrangendo as dimensões de 23,34m de comprimento e 26,30m de largura (A=613,84m<sup>2</sup>), conforme mostrado na Figura 3:

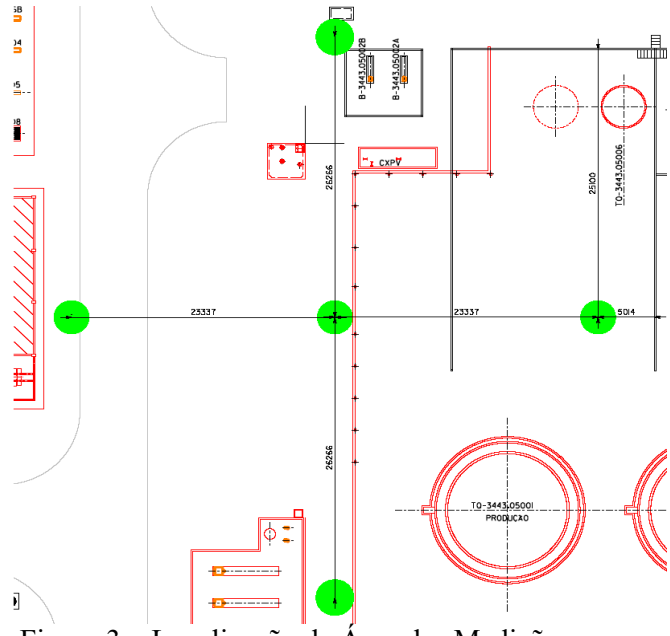

Figura 3 – Localização da Área das Medições

#### 4.1.1.3. Direções a Serem Medidas

As medições de aterramento devem cobrir toda a área a ser abrangida pelo eletrodo de aterramento. O número de pontos onde deverão ser efetuadas estas medições é estabelecido em função da dimensão do terreno. Recomenda-se como cinco o número mínimo de pontos para uma área de até  $10.000 \text{ m}^2$ , conforme Figura 4. Para o ponto central indicado na figura pode ser indicado novas medições. Além disso, a partir da análise dos resultados obtidos, podem ser necessárias novas medições com critérios diferentes dos aqui prescritos para o posicionamento físico dos pontos.

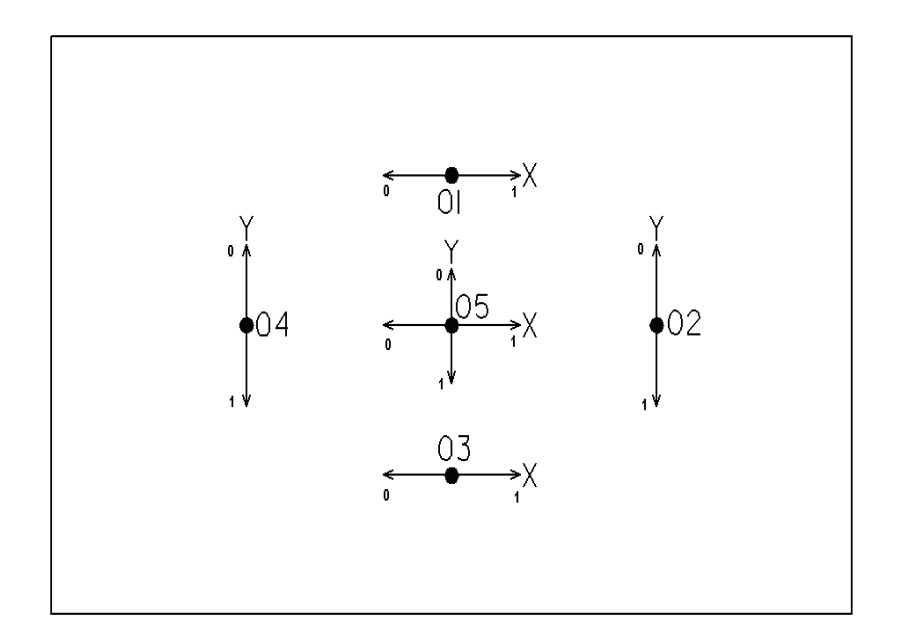

Figura 4 – Esquema de Localização de Pontos para Medição

Onde: 01, 02, 03, 04 e 05 = Pontos de medição

 $X, Y =$  Direções das medições

## 4.1.1.4. Método de Medição Empregado

Nas medições da resistividade do solo na área onde será ampliada a Estação Coletora de Canto do Amaro D foi empregado o método de Wenner. Que consiste em posicionar quatro eletrodos alinhados e dispostos simetricamente em relação ao ponto de medição e espaçados entre si por uma mesma distância, todos são cravados firmemente no solo à mesma profundidade, conforme Figura 5.

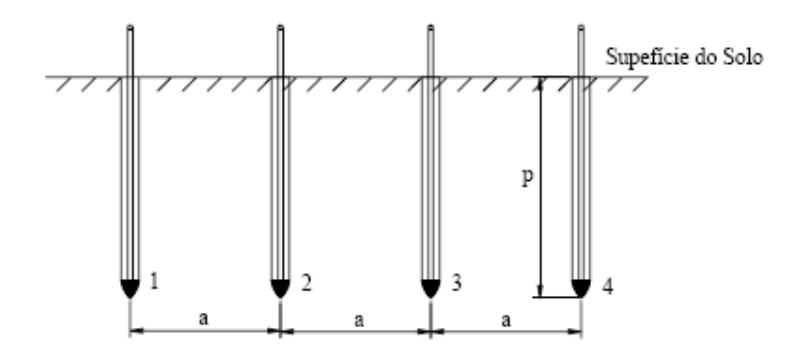

Figura 5 - Quatro Hastes Cravadas no Solo

Esse método utiliza um terrômetro, instrumento de medida de resistência, que possui quatro terminais, sendo dois de corrente e dois de potencial.

O aparelho através de sua fonte interna faz circular uma corrente elétrica *I* entre suas hastes externas que são conectadas aos terminais de corrente C1 e C2, conforme Figura 6.

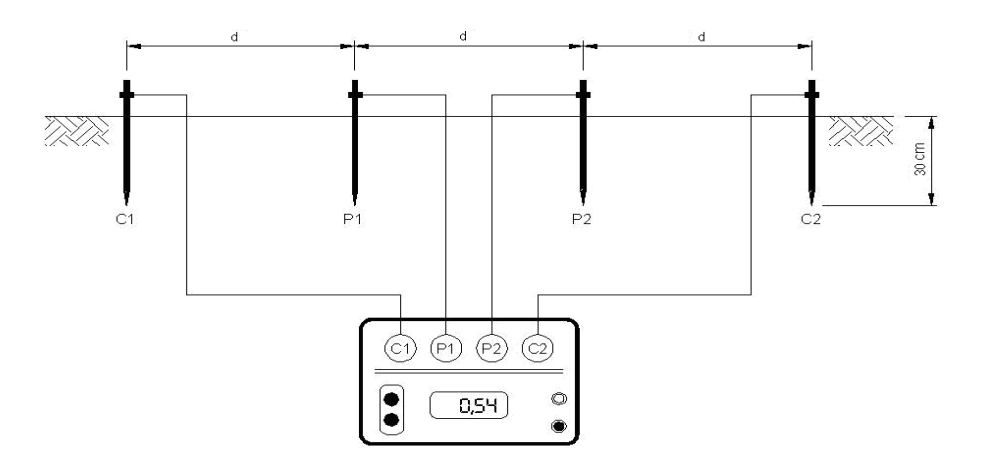

Figura 6 – Instrumento de Medida de Resistência (Megger)

Onde: *d* = espaçamento das hastes cravadas no solo;

*p* = profundidade da haste cravada no solo;

As duas hastes internas são ligadas nos terminais P1 e P2. Assim, o aparelho processa internamente e indica na leitura, o valor da resistência elétrica, de acordo com a expressão da resistência.

Portanto, para efeito do método de Wenner, considera-se que o valor da resistência elétrica lida no aparelho é relativa a um profundidade *d* do solo. Devem ser feitas várias leituras, para vários espaçamentos, com as hastes sempre alinhadas.

#### 4.1.1.5. Medições Realizadas

Nas medições da resistividade do solo na área onde será ampliada a Estação Coletora de Canto do Amaro D foi empregado o método de Wenner.

Calculamos as resistividades do solo  $(\rho_0, \rho_1)$  através da seguinte equação:

$$
\rho_i = \frac{4\pi dR_i}{1 + \frac{2d}{\sqrt{d^2 + 4p^2}} - \frac{1}{\sqrt{d^2 + p^2}}}
$$

Onde: *d* = Espaçamento

*p* = Profundidade da haste

*R* = Resistência medida

 $\rho$  = Resistividade

|      | 1 uvviu 1<br>$\frac{1}{2}$<br><u>DILVUUD IL</u> |                      |               |                                  |                                  |  |  |
|------|-------------------------------------------------|----------------------|---------------|----------------------------------|----------------------------------|--|--|
| d(m) | (m)                                             | $R_{\theta}(\Omega)$ | $R_I(\Omega)$ | $\rho_{\theta}(\Omega \times m)$ | $\rho_I(\Omega \times \text{m})$ |  |  |
|      | 0,30                                            | 9,21                 | 9,04          | 65,87                            | 64,65                            |  |  |
|      | 0,30                                            | 5,01                 | 2,52          | 52,01                            | 26,16                            |  |  |
|      | 0,30                                            | 1,40                 | 0.42          | 25,79                            | 7,74                             |  |  |
|      | 0,30                                            | 0,36                 | 0,33          | 12,61                            | 11,56                            |  |  |

Tabela 1 - Medições no Ponto 1 – Direção X

Tabela 2 - Medições no Ponto 2 – Direção Y

| d(m) | (m)  | $R_{\theta}(\Omega)$ | $R_I(\Omega)$ | $\rho_{\theta}(\Omega \times \text{m})$ | $\rho_I(\Omega \times \text{m})$ |  |
|------|------|----------------------|---------------|-----------------------------------------|----------------------------------|--|
|      | 0,30 | 6,23                 | 5,46          | 44,55                                   | 39,05                            |  |
|      | 0,30 | 4,65                 | 3,05          | 48,27                                   | 31,66                            |  |
|      | 0,30 | 1,84                 | 1.90          | 33,90                                   | 35,00                            |  |
|      | 0,30 | 0,41                 | 0.16          | 14,36                                   | 5,61                             |  |

Tabela 3 - Medições no Ponto 3 – Direção X

| d(m) | p(m) | $R_{\theta}(\Omega)$ | $R_I(\Omega)$ | $\rho_{\theta}(\Omega \times m)$ | $\rho_I(\Omega \times \text{m})$ |
|------|------|----------------------|---------------|----------------------------------|----------------------------------|
|      | 0,30 | 9.75                 | 9,13          | 69,73                            | 65,29                            |
|      | 0,30 | 2,76                 | 5,45          | 28,65                            | 56,57                            |
|      | 0,30 | .25                  | 1,43          | 23,03                            | 26,34                            |
|      | 0,30 | 0,60                 | $0.11\,$      | 56,05                            | 3,85                             |

Tabela 4 - Medições no Ponto 4 – Direção Y

| d(m) | p(m) | $R_{\theta}(\Omega)$ | $R_I(\Omega)$ | $\rho_{\theta}(\Omega \times m)$ | $\rho_I(\Omega \times m)$ |
|------|------|----------------------|---------------|----------------------------------|---------------------------|
|      | 0,30 | 1,96                 | 1,32          | 14,02                            | 9,44                      |
|      | 0,30 | 1.59                 | 0.93          | 16,50                            | 9,65                      |
|      | 0,30 | 0.98                 | 0.42          | 18,05                            | 7.74                      |
|      | 0,30 | 0,43                 | 0,34          | 15,06                            | 11,91                     |

Tabela 5 - Medições no Ponto 5 – Direção X

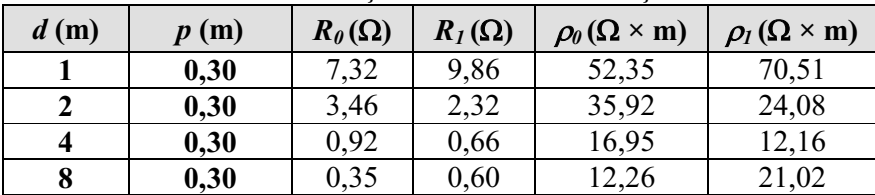

| d(m) | p(m) | $R_{\theta}(\Omega)$ | $R_I(\Omega)$ | $\rho_0(\Omega \times \text{m})$ | $\rho_I(\Omega \times m)$ |
|------|------|----------------------|---------------|----------------------------------|---------------------------|
|      | 0,30 | 4,65                 | 9,05          | 33,25                            | 64,72                     |
|      | 0,30 | 5,21                 | 2,80          | 54,08                            | 29,06                     |
| 4    | 0,30 | 1,45                 | 1,83          | 26,71                            | 33,71                     |
|      | 0,30 | 0,50                 | 1,30          | 17,52                            | 45,54                     |

Tabela 6 - Medições no Ponto 5 – Direção Y

#### 4.1.1.6. Análise das Medidas

Feitas as medições, uma análise dos resultados deve ser realizada para que os mesmos possam ser reavaliados em relação a sua aceitação ou não. Esta avaliação é feita da seguinte forma:

1) Calcular a média aritmética dos valores da resistividade elétrica para cada espaçamento adotado. Isto é:

$$
\rho_m(d_j) = \frac{1}{n} \sum_{i=1}^n \rho_i(d_j) \qquad \forall \qquad \begin{array}{c} j = 1, q \\ i = 1, n \end{array}
$$

Onde:

 $\rho_m(d_i) \Rightarrow$  Resistividade média para o respectivo espaçamento  $(d_i)$ ;  $n \Rightarrow$  Número de medições efetuadas para o respectivo espaçamento  $(d_i)$ ;  $\varphi_i(d_j) \Rightarrow$  Valor da i-ésima medição da resistividade com o espaçamento  $(d_j)$ ;  $q \Rightarrow$  Número de espaçamentos empregados.

2) Proceder o cálculo do desvio de cada medida em relação ao valor médio como segue:

$$
|\rho_i(d_j) - \rho_m(d_j)| \qquad \forall \qquad \begin{array}{c} j = 1, q \\ i = 1, n \end{array}
$$

#### Observações:

a) Deve-se desprezar todos os valores da resistividade que tenham um desvio maior que 50% em relação à média, isto é:

$$
\frac{\left|\rho_i(d_j) - \rho_m(d_j)\right|}{\rho_m(d_j)} x100 \ge 50\% \qquad \forall \qquad j = 1, q
$$
  
 $i = 1, n$ 

b) Se o valor da resistividade tiver o desvio abaixo de 50% o valor será aceito como representativo.

c) Se observada ocorrência de acentuado número de medidas com desvios acima de 50%, recomenda-se efetuar novas medidas na região correspondente.

3) Com as resistividades médias para cada espaçamento, tem-se então os valores definitivos e representativos para traçar a curva *ρ x d*.

Com os dados medidos nas Tabelas 1, 2, 3, 4, 5 e 6, levantamos a Tabela 7, na qual representamos a resistividade média para cada espaçamento.

| Espaçamento | Resistividade Elétrica Medida $\rho_i$ ( $\Omega \times m$ ) | <b>Resistividade</b><br>Média |                   |                   |                   |                   |                           |
|-------------|--------------------------------------------------------------|-------------------------------|-------------------|-------------------|-------------------|-------------------|---------------------------|
| (m)         | $1 \rightarrow X$                                            | $2 \rightarrow Y$             | $3 \rightarrow X$ | $4 \rightarrow Y$ | $5 \rightarrow X$ | $5 \rightarrow Y$ | $\rho_m(\Omega \times m)$ |
|             | 65,260                                                       | 41,800                        | 67,510            | 11,730            | 61,430            | 48,985            | 49,452                    |
| 2           | 39,085                                                       | 39,965                        | 42,610            | 13,075            | 30,000            | 27,070            | 31,967                    |
| 4           | 16,765                                                       | 34,450                        | 24,685            | 12,895            | 14,555            | 30,210            | 22,260                    |
| 8           | 12,085                                                       | 9,985                         | 29,950            | 13,485            | 16,640            | 31,530            | 18,946                    |

Tabela 7 – Medições de Campo e Resistividade Média

A seguir na Tabela 8 calculamos o desvio de cada medida em relação à sua respectiva resistividade média. Nesta mesma tabela, calculamos a resistividade média total.

Os valores destacados em vermelho serão desconsiderados para cálculo da resistividade média total por apresentarem desvio relativo superior a 50%.

| <b>Espaçamento</b>      |                                                            | <b>Resistividade</b><br>Média |                   |                   |                   |                   |                                                |
|-------------------------|------------------------------------------------------------|-------------------------------|-------------------|-------------------|-------------------|-------------------|------------------------------------------------|
| (m)                     | $1 \rightarrow X$                                          | $2 \rightarrow Y$             | $3 \rightarrow X$ | $4 \rightarrow Y$ | $5 \rightarrow X$ | $5 \rightarrow Y$ | Recalculada<br>$\rho_{_{mc}}(\Omega \times m)$ |
|                         | 31,97                                                      | 15,47                         | 36,52             | 76,28             | 24,22             | 2,02              | 56,979                                         |
| $\overline{2}$          | 22,27                                                      | 25,02                         | 33,29             | 59,10             | 6,15              | 15,32             | 35,746                                         |
| $\overline{\mathbf{4}}$ | 24,68                                                      | 54,76                         | 10,89             | 42,07             | 34,61             | 35,71             | 19,822                                         |
| 8                       | 36,21                                                      | 47,30                         | 58,08             | 28,82             | 12,17             | 66,42             | 13,049                                         |
|                         | Resistividade Média Total $\rho_{m}$ ( $\Omega \times m$ ) |                               |                   |                   |                   |                   | 20,933                                         |

Tabela 8 – Desvios Relativos e Resistividade Média Total

#### 4.1.1.7. Método de Estratificação Empregado

O método de estratificação em duas camadas consiste em usar as teorias do eletromagnetismo para desenvolver uma modelagem matemática, que com o auxílio das

medidas efetuadas pelo Método de Wenner, possibilita encontrar a resistividade do solo da primeira e da segunda camada, bem como sua respectiva profundidade.

Para calcular os valores de resistividade e profundidade das duas camadas, o método gráfico de Sunde foi o escolhido. A seguir são apresentados os passos relativos ao procedimento deste método.

1º Passo: Traçar em um gráfico a curva  $\rho_{(d)}$  x *d* obtida pelo método de Wenner (Tabela 8);

2<sup>°</sup> Passo: Prolongar a curva  $\rho_{(d)}$  x *d* até cortar o eixo das ordenadas do gráfico. Neste ponto é lido diretamente o valor de  $\rho_l$ , isto é, a resistividade da primeira camada. O valor obtido é de 65,00 Ωxm como podemos ver na Figura 7.

3<sup>°</sup> **Passo:** Um valor de espaçamento  $d_1$  é escolhido arbitrariamente, utilizaremos  $d_1$  = 2m, e levado na curva da Figura 7 para obter-se o valor de  $\rho_{(d_l)}$ , temos então para esse caso  $ρ_{(dl)} = 35,746Ωxm$ .

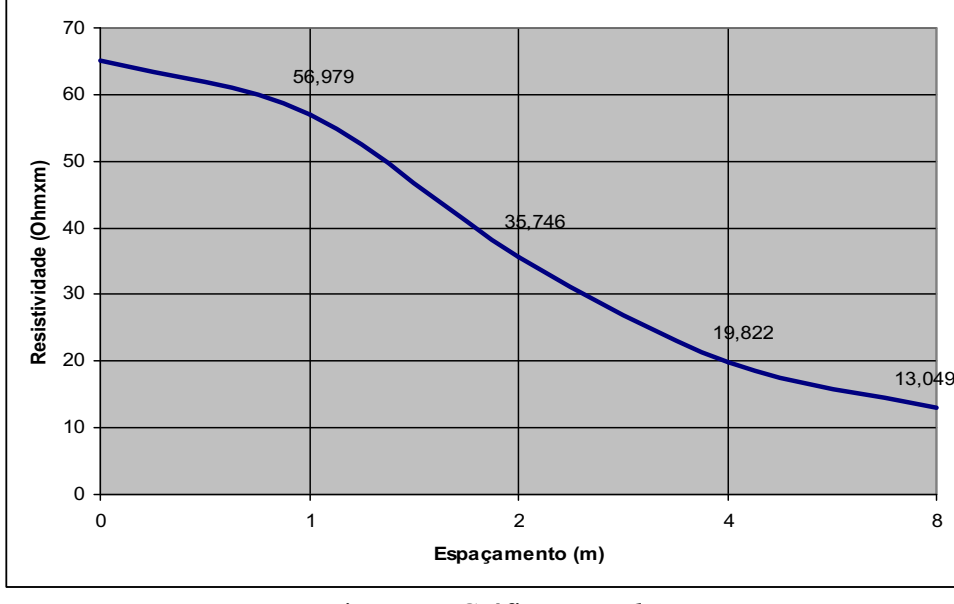

Figura 7 – Gráfico  $\rho_{(d)}$  x *d* 

4º Passo: Pelo comportamento da curva  $\rho_{(d)}$  x *d*, determina-se o sinal do coeficiente de reflexão *K*. Como a curva é descendente, o sinal de *K* é negativo. Então calculamos a relação:

$$
\frac{\rho_{(d1)}}{\rho_1} = \frac{35,746}{65,000} = 0,550
$$

5° **Passo:** Como *K* é negativo e com o valor  $\frac{f'(a)}{a} = 0.550$ 1  $\frac{(d1)}{2}$  =  $\rho$  $\frac{\rho_{(d1)}}{\rho_{(d1)}}$  = 0,550, levado na família de curvas

teóricas da Figura 8, procede-se a leitura dos respectivos *K* e *d <sup>h</sup> .* Assim gera-se a Tabela

9.

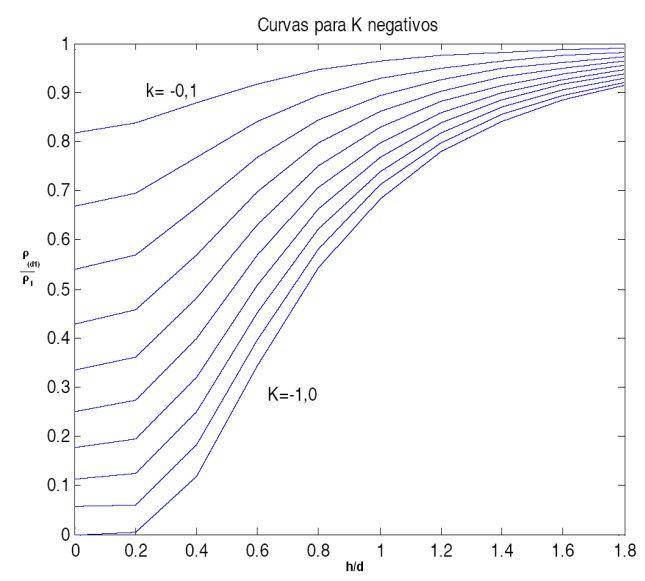

Figura 8 – Família de Curvas Teóricas para K negativos

|                  |      | <b>P</b><br>d                |  |  |  |
|------------------|------|------------------------------|--|--|--|
| $d_1 = 2m$       |      | $\rho_{(d1)}/\rho_1 = 0,550$ |  |  |  |
| $\boldsymbol{K}$ | h/d  | h(m)                         |  |  |  |
| $-0,1$           |      |                              |  |  |  |
| $-0,2$           |      |                              |  |  |  |
| $-0,3$           | 0,08 | 0,16                         |  |  |  |
| $-0,4$           | 0,38 | 0,76                         |  |  |  |
| $-0,5$           | 0,52 | 1,04                         |  |  |  |
| $-0,6$           | 0,58 | 1,16                         |  |  |  |
| $-0,7$           | 0,69 | 1,38                         |  |  |  |
| $-0,8$           | 0,72 | 1,44                         |  |  |  |
| $-0,9$           | 0,77 | 1,54                         |  |  |  |
| $-1,0$           | 0,82 | 1,64                         |  |  |  |

Tabela 9 – Valores de *K*, *h* e  $\frac{h}{p}$  para  $d = 2m$ 

6º Passo: Escolhe-se outro espaçamento e então a Tabela 10 é gerada.

$$
d_2 = 8m
$$
  
\n
$$
\rho_{(d2)} = 13,049 \Omega.m
$$
  
\n
$$
\frac{\rho_{(d2)}}{\rho_1} = \frac{13,049}{65,000} = 0,200
$$

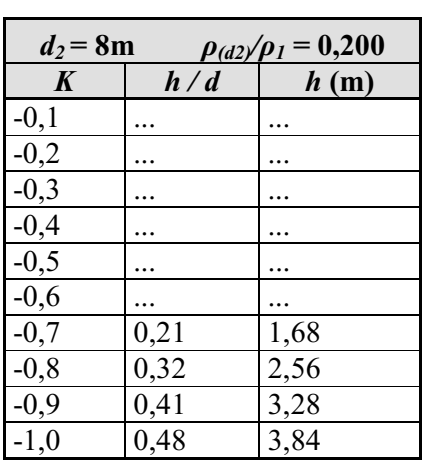

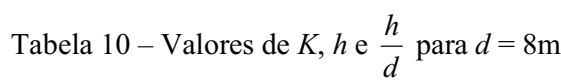

7º Passo: A Figura 9 apresenta o traçado das duas curvas *h x K* obtidas das tabelas 9 e 10.

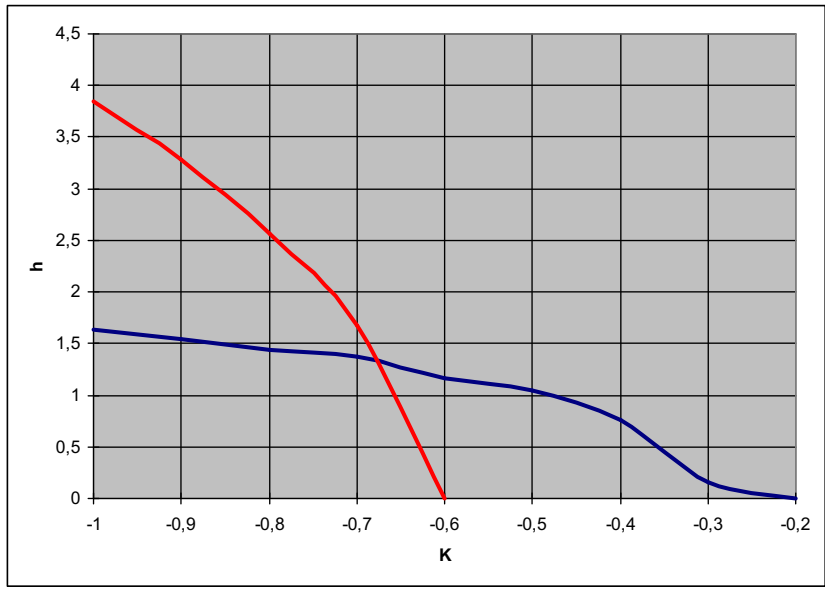

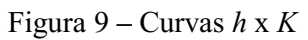

8º Passo: A intersecção ocorre em:

$$
K = -0,680
$$

$$
h = 1,470m
$$

Usando a seguinte equação:  $2 + \nu_1$ 2  $P_1$  $\rho_{_2}$  +  $\rho_{_1}$  $\rho, -\rho$  $^{+}$  $K = \frac{\rho_2 - \rho_1}{\rho_2}$ , obtém-se o valor de  $\rho_2$ =12,381 Ωxm.

Portanto no levantamento atual das medições da resistividade do solo da Estação Coletora de Canto do Amaro D, ficou constatada uma resistividade média total de 20,933Ωxm, tendo a primeira camada de solo uma resistividade de 65,00 Ωxm com 1,47 m de altura e a segunda camada 12,381 Ωxm de resistividade.

# 4.2. Dimensionamento de um Sistema de Aterramento

### 4.2.1. Objetivos

Apresentar o dimensionamento do sistema de aterramento do Satélite de Injeção de Água 7, bem como analisar a eficiência desse sistema quanto aos critérios estabelecidos em normas técnicas.

## 4.2.2. Introdução

O sistema de aterramento deste satélite deverá manter o nível de equipotencialidade em toda sua área, onde todas as massas metálicas de equipamentos e estruturas serão aterradas. O Satélite de Injeção de Água 7 de Canto do Amaro será alimentada na tensão nominal de 480 V através de rede aérea de distribuição oriunda da subestação de 69 kV de Canto do Amaro.

Para o dimensionamento da malha de aterramento e cálculo de sua resistência ôhmica foram considerados os valores de resistividade do solo, obtidos através das leituras efetuadas nos itens 4.1.1.5 e 4.1.1.6.

Foi considerada, a utilização de cabo de cobre nú de seção nominal 25 mm², a uma profundidade de 1,2 m, bem como hastes de aterramento de cobre, comprimento total 3,0 m e diâmetro nominal ⅝"(15,875 mm).

Para dimensionar a corrente de curto-circuito fase-terra máxima, de forma precisa, utilizou-se o módulo de fluxo de carga do PTW, identificando o valor de curto circuito fase - terra no secundário do transformador de 112,5 kVA (TF-CAM 3.191), o qual alimenta o poço-191 do satélite 07. O valor obtido foi de 3500 A, que servirá de base para o cálculo da corrente da malha.

Portanto para efetuar os cálculos adotaram-se algumas premissas: duração da falta adotada foi de 0,1s, a resistividade média do solo *ρ* foi de 20,933 Ω.m, profundidade de enterramento da malha  $h = 1,2$  m, valor da área de estudo 1.075,07 m<sup>2</sup>.

# 4.2.3. Cálculos Realizados

#### 4.2.3.1. Potencial de Toque e Potencial de Passo

A camada de brita será desconsiderada, portanto a resistividade superficial adotada será a da primeira camada do solo (*ρs* = 65,00Ω.m), com profundidade  $h_s = 1,47$ m.

*Coeficiente de reflexão*

$$
K = \frac{\rho_1 - \rho_s}{\rho_1 + \rho_s}
$$

$$
K = \frac{65 - 65}{65 + 65}
$$

$$
K = 0
$$

*Fator de Redução*

$$
C_s = 1 - \frac{0.09\left(1 - \frac{\rho_1}{\rho_s}\right)}{2h_s + 0.09}
$$

$$
C_s = 1 - \frac{0.09\left(1 - \frac{65}{65}\right)}{2.1,47 + 0.09}
$$

$$
C_s = 1
$$

*Potencial de Toque (Considerando uma pessoa de 50kg)*

$$
E_{\text{torques50}} = (1000 + 1,5C_s \rho_s) \frac{0,116}{\sqrt{t_f}}
$$

$$
E_{\text{torques50}} = (1000 + 1,5.1.65) \frac{0,116}{\sqrt{0,1}}
$$

$$
E_{\text{torques50}} = 402,6V
$$

*Potencial de Passo (Considerando uma pessoa de 50kg) f*  $E_{passo 50} = (1000 + 6C_s \rho_s) \frac{0,116}{\sqrt{t_f}}$ 0,1  $E_{passo50} = (1000 + 6.1.65) \frac{0,116}{\sqrt{0.1}}$  $E_{passo50} = 509,9V$ 

#### 4.2.3.2. Resistência da Malha de Aterramento

Conforme o desenho (DE-3443.51-5140-700-ILM-001) obtemos  $L_T = 285,75m$ (comprimento total dos condutores de aterramento) e A = 1075,0 m² (área total coberta pela malha de aterramento):

$$
R_g = \rho \left[ \frac{1}{L_r} + \frac{1}{\sqrt{20A}} \left( 1 + \frac{1}{1 + h\sqrt{\frac{20}{A}}} \right) \right] \rightarrow
$$
  

$$
R_g = 31.4 \left[ \frac{1}{285,75} + \frac{1}{\sqrt{20.1075}} \left( 1 + \frac{1}{1 + 1,2\sqrt{\frac{20}{1075}}} \right) \right]
$$
  

$$
R_g = 0,51\Omega
$$

#### 4.2.3.3. Máxima Corrente da Malha de Aterramento

Utilizando a Tabela C.1 da IEEE Std80, obtemos um valor aproximado para a impedância equivalente do sistema, considerando uma linha de transmissão e apenas um condutor neutro no alimentador de distribuição da estação.

$$
\left|I_g\right| = 3I_0 \left(\frac{Z_{eq}}{R_g + Z_{eq}}\right)
$$

$$
\left|I_g\right| = 3500 \left(\frac{(0.91 + j0.485)}{0.51 + 0.91 + j0.485}\right)
$$

$$
\left|I_g\right| = 2400A
$$

Adotando  $D_f = 1$ , como medida de segurança então:  $I_G = D_f I_g$  $I_G = 2400A$ 

## 4.2.3.4. Potencial da Malha de Aterramento

$$
GPR = I_G R_g
$$
  
\n
$$
GPR = 2400.0,51
$$
  
\n
$$
GPR = 1224V
$$

#### 4.2.3.5. Análise de Segurança

*Fatores de correção*

Para o cálculo dos fatores de correção, conforme DE-3443.51-5140-700-ILM-001, serão adotados os seguintes valores:

 $K_{ii} = 1$  (com hastes de aterramento);

 $h_0 = 1$  (profundidade de referência);

 $L<sub>C</sub> = 285,75m$  (comprimento total dos cabos da malha de aterramento);

 $L_T$  = 366,75m (comprimento total dos condutores, cabos mais hastes);

 $L_P = 147,45$ m (perímetro da malha de aterramento);

 $L_X$  = 53,706m (maior comprimento da malha de aterramento na direção x);

 $L_y$  = 15,248m (maior comprimento da malha de aterramento na direção y);

 $L_R = 81$ m (comprimento total das hastes);

 $L_r = 3.0$ m (comprimento de cada haste);

 $D_m = 25,305$ m (maior distância entre dois pontos na malha de aterramento);

 $D = 8m$  (espaçamento entre condutores em paralelo foi adotado um valor médio);  $d = 0,006$ m (diâmetro do condutor).

$$
n_a = 2\frac{L_C}{L_P} \rightarrow n_a = 2\left(\frac{285,75}{147,45}\right) \rightarrow n_a = 3,88
$$
  

$$
n_b = \sqrt{\frac{L_P}{4\sqrt{A}}} \rightarrow n_b = \sqrt{\frac{147,45}{4\sqrt{1075}}} \rightarrow n_b = 1,06
$$

$$
n_c = \left(\frac{L_x L_y}{A}\right)^{\frac{0.7A}{L_x L_y}} \rightarrow n_c = \left(\frac{53,706x15,248}{1075}\right)^{\frac{0,7.1075}{53,706x15,248}} \rightarrow n_c = 0,78
$$

$$
n_d = \frac{D_m}{\sqrt{L_x^2 + L_y^2}} \to n_d = \frac{25,305}{\sqrt{53,706^2 + 15,248^2}} \to n_d = 0,45
$$
  

$$
n = n_a.n_b.n_c.n_d \to n = 3,88x1,06x0,78x0,45 \to n = 1,44
$$

$$
K_{h} = \sqrt{1 + \frac{h}{h_{0}}} \Rightarrow K_{h} = \sqrt{1 + \frac{1.2}{1}} \Rightarrow K_{h} = 1.48
$$
  
\n
$$
K_{i} = 0.644.0,148.n \Rightarrow K_{i} = 0.137
$$
  
\n
$$
K_{m} = \frac{1}{2\pi} \left[ \ln \left[ \frac{D^{2}}{16hd} + \frac{(D + 2h)^{2}}{8Dd} - \frac{h}{4d} \right] + \frac{K_{ii}}{K_{h}} \ln \left[ \frac{8}{\pi(2n - 1)} \right] \right]
$$
  
\n
$$
K_{m} = \frac{1}{2\pi} \left[ \ln \left[ \frac{8^{2}}{16.1,2.0,006} + \frac{(8 + 2.1,2)^{2}}{8.8.0,006} - \frac{1.2}{4.0,006} \right] + \frac{1}{1,48} \ln \left[ \frac{8}{\pi(2.1,44 - 1)} \right] \right]
$$
  
\n
$$
K_{m} = 1.09
$$

$$
K_s = \frac{1}{\pi} \left[ \frac{1}{2h} + \frac{1}{D+h} + \frac{1}{D} (1 - 0.5^{n-2}) \right]
$$
  

$$
K_s = \frac{1}{\pi} \left[ \frac{1}{2.1,2} + \frac{1}{8+1,2} + \frac{1}{8} (1 - 0.5^{1,44-2}) \right]
$$
  

$$
K_s = 0.23
$$

*Verificação do Potencial de Toque*

$$
E_m = \frac{\rho I_G.K_m.K_i}{L_C + \left[1,55 + 1,22\left(\frac{Lr}{\sqrt{L_x^2 + L_y^2}}\right)\right]L_R}
$$
  

$$
E_m = \frac{31,4.2400.1,09.0,137}{285,75 + \left[1,55 + 1,22\left(\frac{3}{\sqrt{53,706^2 + 15,248^2}}\right)\right]}.96
$$
  

$$
E_m = 25,52V
$$
  

$$
E_m < E_{\text{torues0}} \text{ OK}
$$

*Verificação do Potencial de Passo*

$$
E_s = \frac{\rho I_G K_s K_i}{0.75.L_C + 0.85.L_R}
$$
  
\n
$$
E_s = \frac{31.4.2400.0.23.0.137}{0.75.285.75 + 0.85.96}
$$
  
\n
$$
E_s = 8.02V
$$
  
\n
$$
E_s < E_{passo50}
$$
 OK

### 4.2.3.6. Análise da Eficiência da Malha de Aterramento

Utilizando o software GroundMat Versão 1.0.1.0, verificou-se a eficiência da malha de terra, através de alguns parâmetros, em caso de uma falha à terra, fluindo na mesma uma corrente de 2400 A, conforme os gráficos mostrados nas Figuras 10, 11 e 12.

Limite de tensão de toque = 457.61 V Limite de tensão de passo = 729.98 V Corrente da malha = 2400 A Resistividade do solo 1<sup>ª</sup> camada = 65 ohms.m; profundidade =  $1,47m$ Resistividade do solo  $2^a$  camada = 12,47 ohms.m; profundidade = infinita Comprimento total dos condutores de aterramento = 366,75 m

Resistência da malha = 0,24 ohms Aumento do potencial da malha = 576,10 V Duração da falta = 0,1 segundos

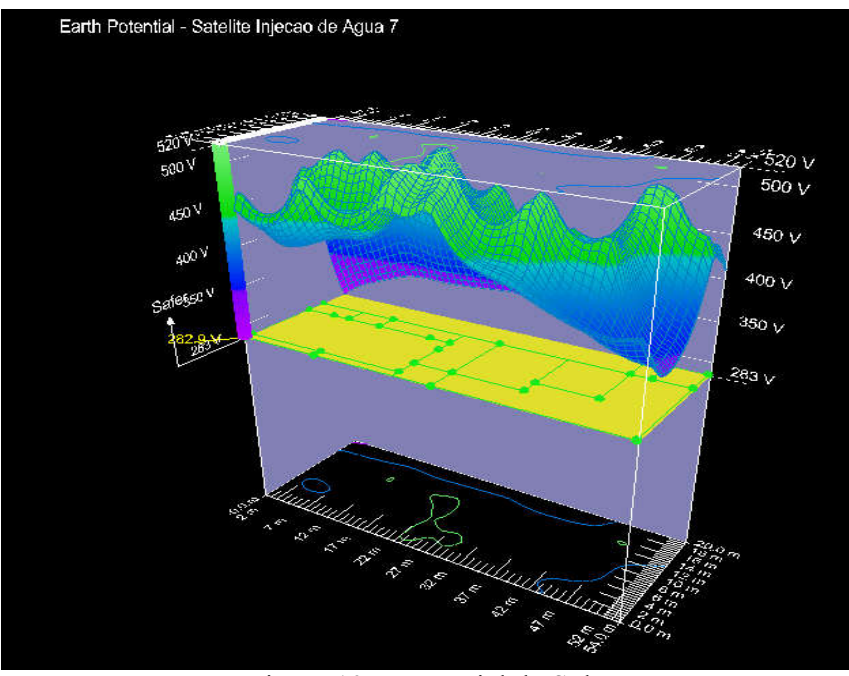

Figura 10 – Potencial do Solo

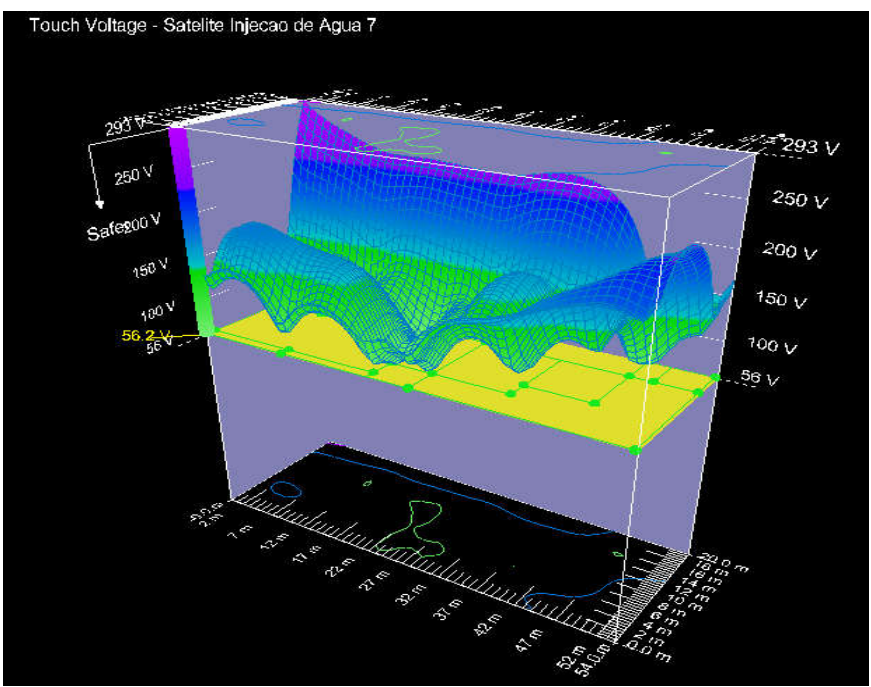

Figura 11 – Tensão de Toque

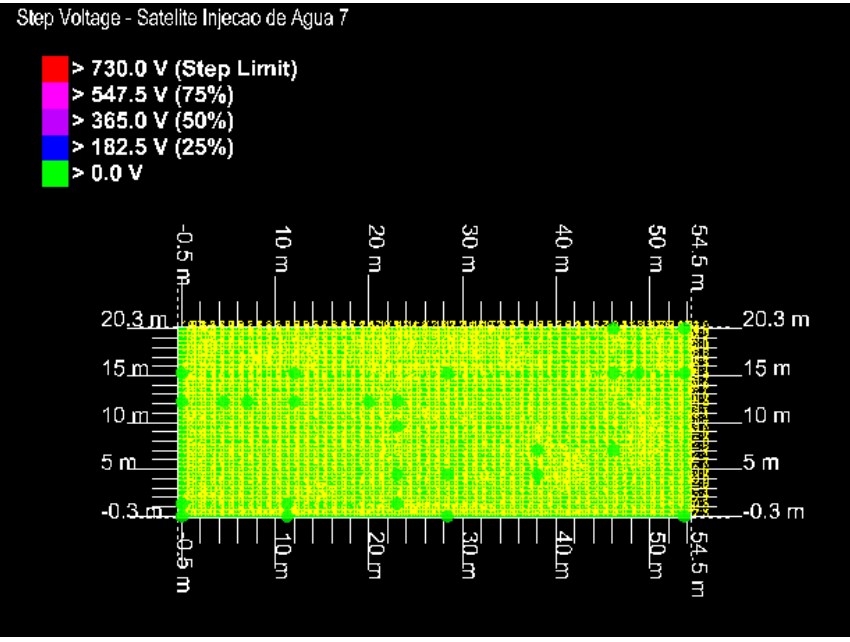

Figura 12 – Tensão de Passo

# 4.2.4. Considerações Finais

 Podemos verificar que a malha projetada para o Satélite de Injeção de Água 7, atende aos critérios estabelecidos nas normas técnicas aplicáveis a esse estudo. Os cabos da malha de aterramento terão seção nominal 25 mm², conforme definidos pelo critério de projeto, atendendo às necessidades das condições de aterramento desejadas.

# 4.2.5. Documentos de Referência

- *DE- 3443.57-1251-780-LAQ-001 – Sistema de Aterramento - Planta Baixa.*
- *RL- 3443.05-1221-782-ILM-001 – Medição de Resistividade de Solo.*

# 4.2.6. Normas Aplicáveis

## Normas ABNT

*NBR-5410 - Instalações Elétricas em Baixa Tensão;*

#### Normas PETROBRAS

*N-1710 - Codificação de Documentos Técnicos de Engenharia;*

# Normas MTE

*NR 10 - Segurança em Instalações e Serviços em Eletricidade;*

#### Normas ANSI/IEEE

*IEEE Std. 80 - Guide for Safety in AC Substation Grounding;*

# 4.3. Proteção, Seletividade e Coordenação de Equipamentos

## 4.3.1. Objetivo

O presente estudo tem como objetivo indicar os valores de ajuste para o dispositivo de proteção nas instalações do Campo de Produção de Lorena, área sul de Mossoró, Rio Grande do Norte.

A rede apresentada abaixo se trata do suprimento de energia do Campo de Produção de Lorena, que é composta por um transformador de 500 kVA que supre o Painel CCM da Estação, um transformador de 225 kVA que alimenta o Prédio do Núcleo administrativo e uma carga de 1040 kVA representando todos os poços do Campo.

#### 4.3.2. Considerações Iniciais

No diagrama unifilar das instalações da rede de alimentação do Campo de Produção de Lorena, objeto do estudo, estão identificados os principais componentes que afetam o estudo de proteção e seletividade dos equipamentos de proteção.

Com o estudo pretende-se fornecer as informações necessárias para ajustar o disjuntor religador na entrada do campo. O diagrama abaixo mostra a rede desde o cubículo de medição COSERN até os transformadores da estação. Como podemos observar na Figura 13:

#### Definições:

- Alimentação COSERN: Rede COSERN entregue no cubículo de medição de Lorena;
- Religador do Cubículo de Lorena: Religador Petrobras do alimentador que sai do cubículo de medição;
- LT1: Linha de transmissão do cubículo de medição até o BUS-0002;
- BUS-0002: Derivação próxima a Estação Coletora de Lorena (EC-LOR) que segue para alimentar a EC-LOR e os poços do campo;
- LT2: Linha de Transmissão do BUS-0002 até a EC-LOR;
- RELÉ DA ESTAÇÃO (RELIGADOR): Relé do disjuntor Siemens na EC-LOR;
- BUS-0003: Derivação próxima ao disjuntor que segue para alimentar o NUCLEO e o CCM da EC;
- LT3: Linha de transmissão até a carga de 1040 kVA, que representa todos os poços do Campo;
- RELÉ DO CAMPO (RELIGADOR): Relé do disjuntor Siemens a ser parametrizado, na entrada da alimentação do Campo;
- LT4: Linha de transmissão até o transformador que supre o CCM da EC;
- LT5: Linha de transmissão até o transformador que supre o NUCLEO;
- CH. FUSIVEL EC: Elo fusível da chave seccionadora do transformador do CCM da EC;
- CH. FUSIVEL NUCLEO: Elo fusível da chave seccionadora do transformador do NUCLEO;
- **TRAFO EC:** Transformador de 500 kVA que alimenta o CCM da EC;
- **TRAFO NUCLEO:** Transformador de 225 kVA que alimenta o NUCLEO;
- CCM EC: Representação das cargas alimentadas pelo painel CCM da EC;
- NUCLEO: Representação das cargas existentes no NUCLEO;
- CARGA CAMPO DE LORENA: Representação das cargas motóricas que alimentam os poços.

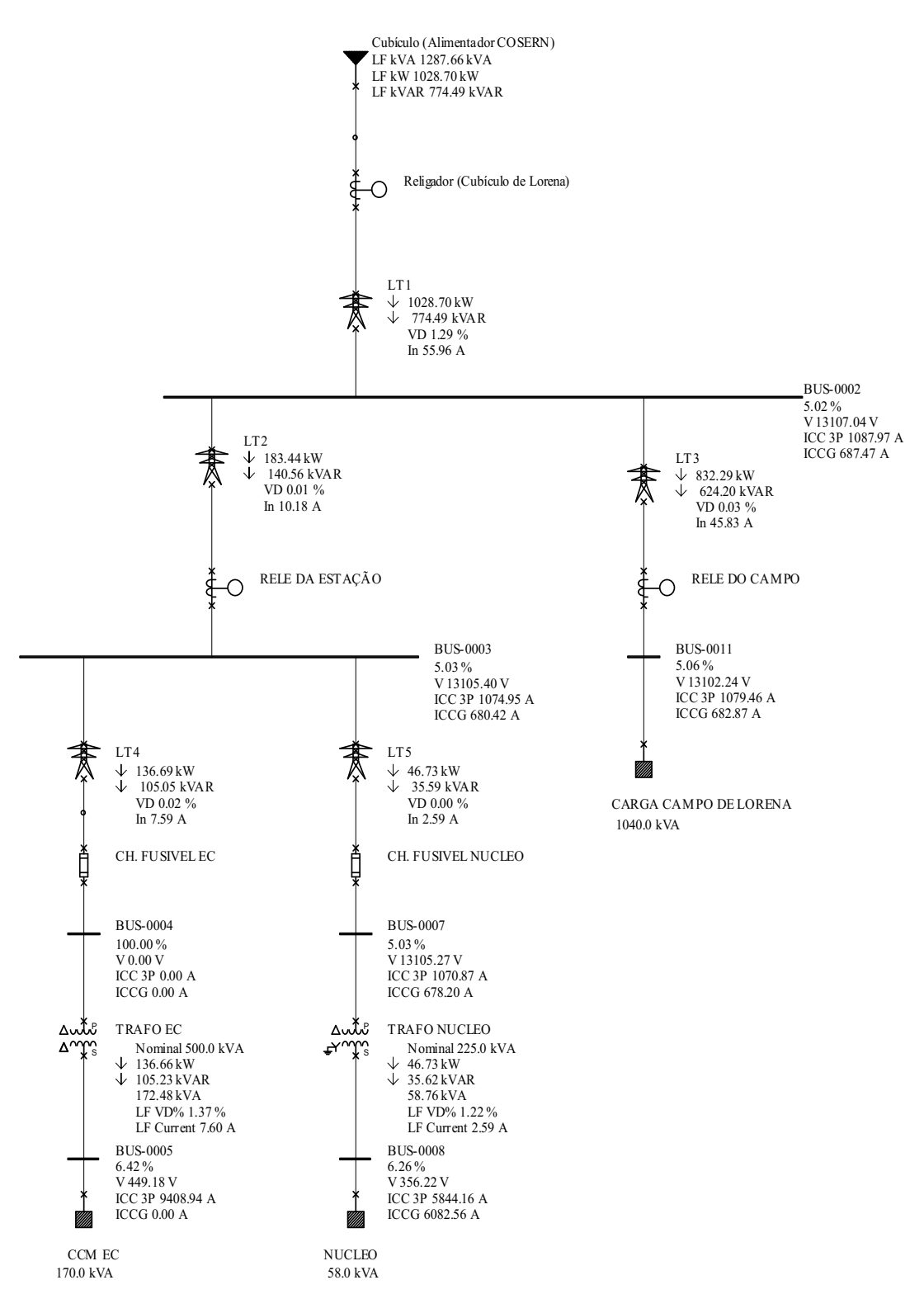

Figura 13 – Diagrama Unifilar do Campo de Produção de Lorena

A proteção deve ser ajustada de tal forma que, sempre que possível, esteja coordenada e seletiva com os demais dispositivos em série.

Porém o aspecto mais importante da escolha do ponto de ajuste do relé é a proteção propriamente dita, a qual pode ser definida como a busca de criar as condições necessárias para que, no caso de uma falta em qualquer ponto do sistema a jusante do dispositivo, a segurança pessoal fique garantida e que nenhum equipamento sofra danos irreparáveis.

Para implementar o estudo de proteção e coordenação é necessário conhecermos os valores das correntes de curto circuito a que está submetida a instalação elétrica.

Este conhecimento é útil para que possamos avaliar se foi obtida a proteção eficaz de equipamentos e materiais envolvidos e se existe coordenação entre dispositivos para toda e qualquer corrente de falta que possa ocorrer. Nesse sentido, foi feito um estudo prévio de curto circuito e fluxo de carga desse trecho da rede de distribuição Petrobrás.

## 4.3.3. Dados de Entrada

Com base nas informações de campo, conforme mostrados nas Tabelas 11, 12 e 13, foi elaborado um diagrama unifilar. Este diagrama foi novamente desenhado no PTW para a realização dos cálculos.

#### TRANSFORMADOR

Tabela 11 – Dados de Entrada no PTW dos Transformadores

| Componente          | Impedância $(Z\%)$ | Tensão no | Tensão no         | Potência  |
|---------------------|--------------------|-----------|-------------------|-----------|
|                     |                    | primário  | secundário        | (nominal) |
| <b>TRAFO EC</b>     |                    | 13,80 kV  | $0.48 \text{ kV}$ | 500 kVA   |
| <b>TRAFO NUCLEO</b> |                    | 13,80 kV  | $0.38$ kV         | $225$ kVA |

#### **CABOS**

Tabela 12 – Dados de Entrada no PTW dos Cabos

| Cabos | Comprimento (m) | Secção (cabo de alumínio) |
|-------|-----------------|---------------------------|
| I .T1 | 2500            |                           |
| LT2   |                 |                           |
| LT3   |                 |                           |
| LT4   | 300             |                           |
| TT5   |                 |                           |

#### CARGAS

Para definição das cargas estudadas, foram consideradas as cargas atuais medidas in-loco, incluso a carga da tocha e com o acréscimo de crescimento das cargas de 30%.

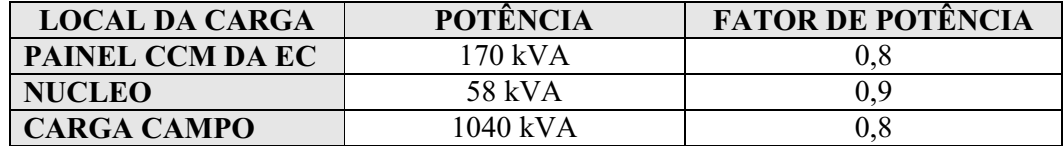

Tabela 13 – Dados de Entrada no PTW das Cargas

## CORRENTES DE FALTA (LADO DE 13,8 kV)

Tabela 14 – Valores das Correntes de Curto-Circuito

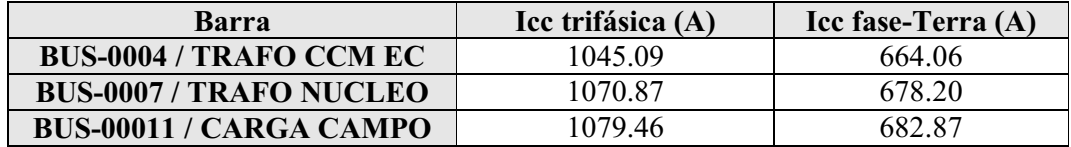

## 4.3.4. Procedimentos para a Obtenção dos Ajustes

Os ajustes propostos para o dispositivo da instalação devem ser procurados no settings sheets e nas curvas de verificação gráfica.

As curvas de verificação gráfica de seletividade servem para comprovação e ilustração dos pontos de ajustes desejados.

Foi considerada a rede de alimentação da COSERN, o alimentador 01S2-DSR,

contrato – 1114018 (bto. 208762-8/PG CC4880X), com os seguintes dados:

a) Curtos-Circuitos:

Trifásico: 1425 A

Monofásico: 850.9 A

b) Impedância Equivalente Thévenin

 $Z_1 = 0.9227 + j 2.7861$  pu  $Z_0$  = 1.4443 + j 8.8073 pu  $V_{base} = 13.8$  kV  $S<sub>base</sub> = 100 MVA$ 

c) Ajustes do relé associado ao religador do cubículo (proteção geral do alimentador que atende os campos de Lorena, Livramento e Cachoeirinha).

> RTC 100/5 RELÉ UPR 2000 VERSÃO:10.12 MUTIPLICADOR: 20 FASE: 51 80 A CURVA MI ANSI INST (50) 800 A NEUTRO: 51N 16A CURVA MI ANSI INST (50N) 80 A RELIGAMENTO AUTOMÁTICOS:

 NÚMERO DE RELIGAMENTOS: 3 TEMPOS DE RELIGAMENTOS: 1.5/10seg. SEQUENCIA DE OPERAÇÕES: (50/51/50BN/51N) (51/51N) (51/51N)

O dispositivo a ser configurado é um disjuntor religador da Siemens, religador a vácuo 3AD Siemens 12 – 27 kV, equipado com o relé da Siemens-Reyrolle 7SR224, instalado na entrada da rede de alimentação dos poços do Campo de Produção de Lorena, para quais serão mostradas as curvas para ajustes das funções 50/51 e 50N/51N para proteção da rede e equipamentos do Campo, conforme Figura 14.

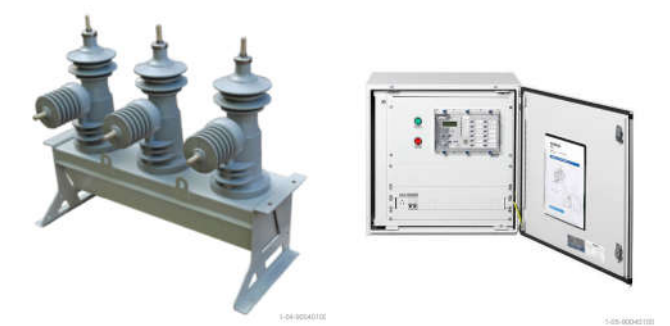

Figura 14 – Disjuntor Religador (Unidade de Manobra e de Controle)

Quanto aos valores de corrente de pick-up respeitamos os valores de corrente de carga e limitamos o ajuste as curvas térmicas dos equipamentos, buscando os menores tempos de interrupção.

Utilizando o PTW, especificamente o módulo captor, plotamos as curvas de proteção entres os dispositivos, foram utilizadas as curvas tipo ANSI MUITO INVERSA conforme o parametrizado no relé do religador do cubículo de medição observados na Figura 15:

#### CLIRRENT IN AMPERES.

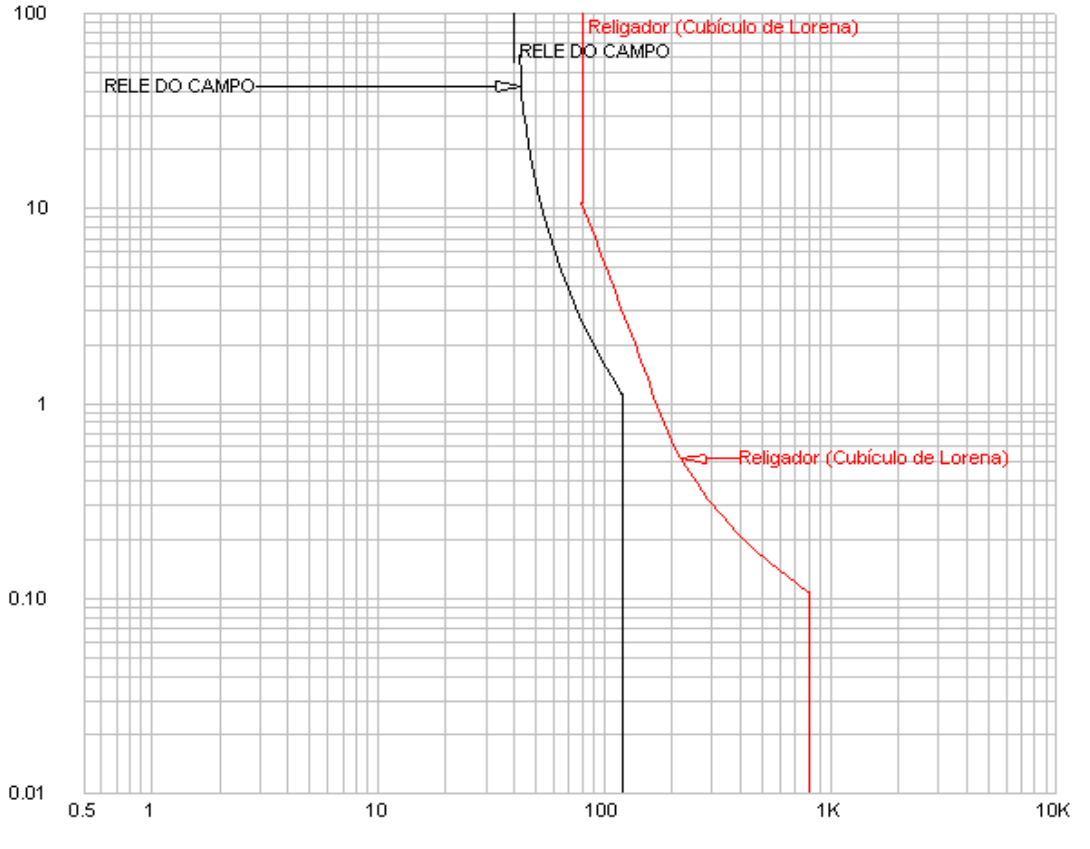

too3.too Ref. Voltage: 13800 Current in Amps x 1 too3.drw

Figura 15 – Ajuste de Fases

Podemos observar na Figura 15, a curva do relé do religador do campo que protege as cargas motóricas de todo campo que suprem o fornecimento de energia do mesmo e a curva de proteção do religador que se encontra no cubículo de medição da COSERN. A relação de TC do religador é 800/1. A unidade temporizada é dimensionada para que impeça a circulação de uma corrente maior que a nominal dos transformadores que alimenta os motores. A corrente de atuação tem que ser um pouco maior do que a corrente nominal das cargas e inferior ao menor nível de curto circuito. Foi considerada a coordenação com o relé do cubículo de medição, RELÉ PEXTRON URP-2000, esse comanda o religador do alimentador que sai do cubículo de medição para a rede Petrobras que atende os campos de produção de Lorena, Livramento e Cachoeirinha. Portanto um valor de pick-up de 40A para a função 51 e 120A na função de sobrecorrente instantânea 50.

Para os ajustes de Neutro foram geradas as curvas abaixo representadas na Figura 16.

#### CURRENT IN AMPERES

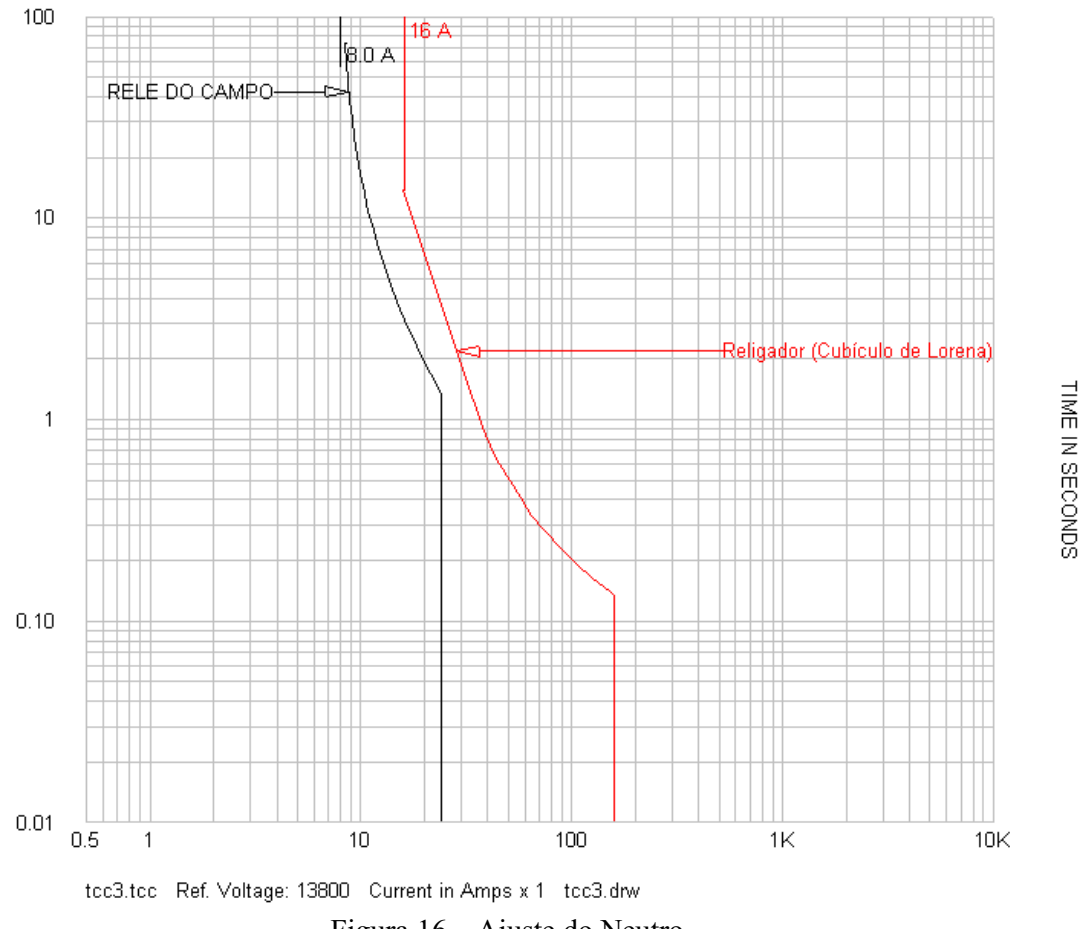

Figura 16 – Ajuste do Neutro

Em análise de proteção de neutro, ajustamos as correntes dos relés para valores em torno de 20% das correntes do estudo de proteção de fase, para isso utilizamos uma relação de TC para o religador do campo de 800/1. Salvo essa observação, o procedimento é o mesmo da análise anterior (ajuste de fase).

Portanto um valor de pick-up de 8A para a função 51N e 24A na função de sobrecorrente instantânea 50N.

 Dados parametrizados do relé SIEMENS (Tabela 15), foram citadas algumas funções conforme aparecem no programa de parametrização do disjuntor religador.

| <b>FUNÇÃO</b>                      | <b>RTC</b> | <b>AJUSTE</b> | <b>OBSERVAÇÕES</b> |
|------------------------------------|------------|---------------|--------------------|
| <b>GROUP</b>                       |            | 01            |                    |
| <b>PHASE</b><br><b>OVERCURRENT</b> |            | <b>ENABLE</b> |                    |
| <b>PHASE VT RATIO</b>              | 14000:110  |               |                    |

Tabela 15 – Dados do Relé Parametrizados

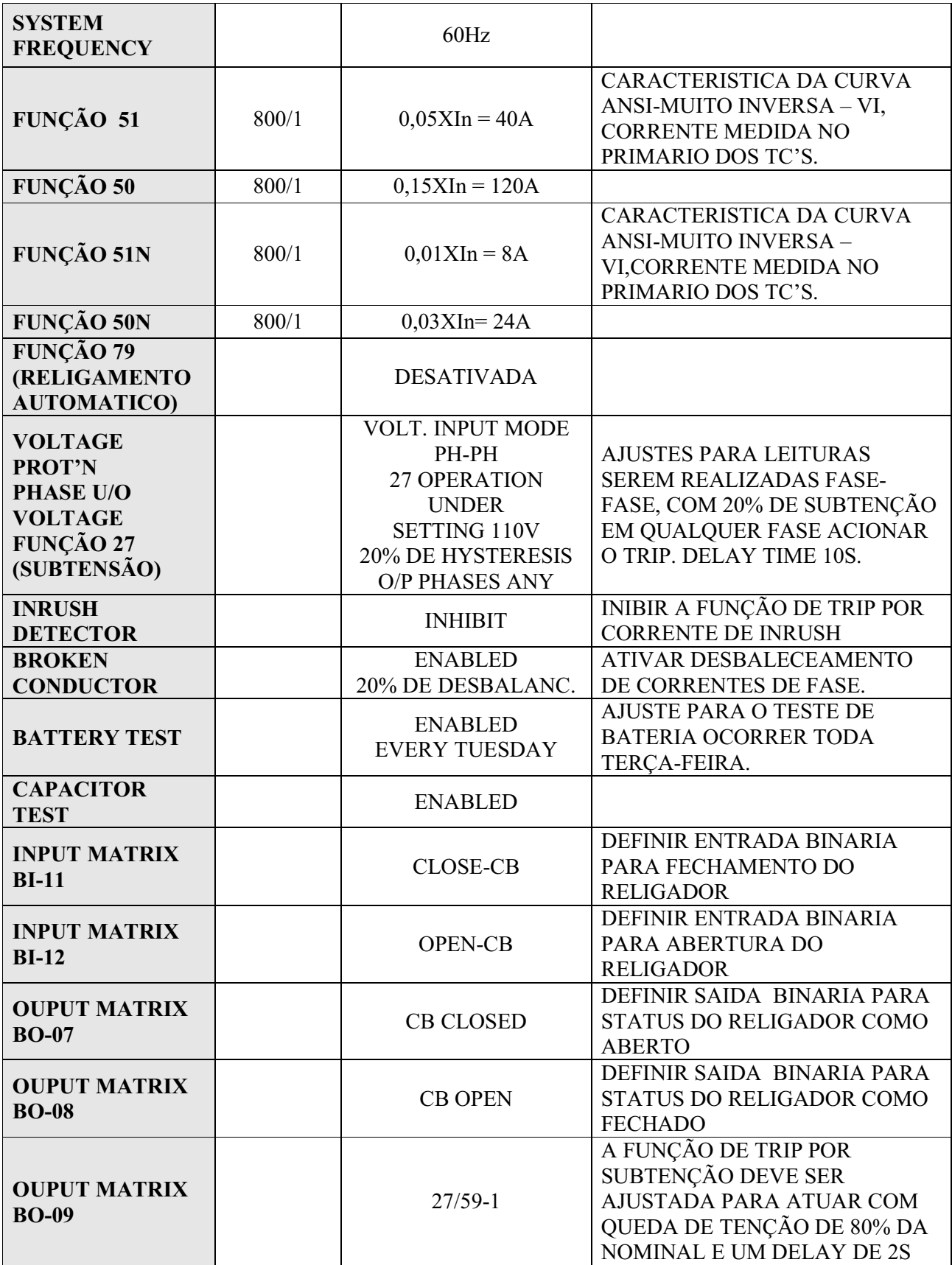

## 4.3.5. Conclusão

Observando as curvas dos relés plotadas no programa PTW, podemos garantir a seletividade entre os dispositivos, garantindo assim uma total proteção do sistema, buscando parametriza-lo de tal forma que leve em consideração a real carga instalada no campo.

# 4.3.6. Bibliografia

ANSI/IEEE std 242 - *Recommended Practice for Protection and Coordination of Industrial and Commercial Power Systems.*

ANSI/IEEE std 141/1993 - *Recommended Pactice for Electric Power Distribution for Industrial Plants.*

# 4.3.7. Documentos de Referências

- DE-3438.01-1221-946-ENJ-001- *Diagrama Unifilar Geral*
- $\checkmark$  Manual do relé de proteção do Religador a Vácuo 3AD Siemens 12 27 kV, *RECLOSER-M CONTROLLER 7SR224*.
- $\checkmark$  Estudo de fluxo de carga, realizado no simulador de sistemas elétricos (PTW), PROJETO ALIMENTADOR/LORENA.

# 4.4. Dimensionamento dos Condutores e Eletrodutos das Instalações Elétricas dos Poços UB's

## 4.4.1. Objetivo

O presente estudo tem por objetivo, apresentar o dimensionamento dos condutores e eletrodutos a serem utilizados no projeto e montagem do sistema de eletrificação de poços, para Unidades de Bombeio Mecânico com motores de 5 a 100 CV.

# 4.4.2. Documentos de Referências

 DE – 3410.00-1241-946-PAR-001 – *Instalações Elétricas – Diagrama Funcional do Quadro de Comando*

- DE 3400.01-1241-946-PAR-001 *Instalações Elétricas – Esquema Unifilar*
- MD 3400.01-1241-700-PAR-001 *Memorial Descritivo das Instalações Elétricas*

#### 4.4.3. Dimensionamento dos Condutores

#### 4.4.3.1. Considerações Técnicas do Software PIRELLI DCE 4.0a

### Dimensionamento de Circuitos – MÉDIA E BAIXA TENSÃO

Totalmente elaborado de acordo com a última revisão das NBR 5410/2004 e NBR 14039/2005, esse módulo calcula a seção dos condutores por sete critérios de dimensionamento:

- Seção Mínima;
- $\checkmark$  Capacidade de Corrente;
- $\checkmark$  Queda de Tensão;
- $\checkmark$  Sobrecarga;
- $\checkmark$  Curto-circuito;
- $\checkmark$  Contatos indiretos;
- $\checkmark$  Dimensionamento econômico;
- Harmônicas.

O Software DCE 4.0a permite o dimensionamento de circuitos com cargas motoras e não motoras como: circuitos de iluminação (lâmpadas, tomadas, etc.) e também circuitos em forma de árvore, ou seja, nos quais as cargas se ramificam em trechos a partir de nós. O programa realiza os cálculos de acordo com as tabelas da NBR 5410 de capacidade de corrente, fatores de correção de temperatura, de agrupamento, de resistividade térmica do solo, de harmônicas e outras.

O software DCE 4.0a considera circuitos alimentados tanto em corrente alternada quanto em corrente contínua. Ele incorpora o dimensionamento de circuitos trifásicos nos quais haja a presença de correntes harmônicas.

Opcionalmente, o DCE 4.0a permite o cálculo de circuitos dispensando a proteção contra sobrecargas, conforme previsto em alguns casos na NBR 5410. Ao introduzir informações específicas no seu módulo de cadastro de disjuntores e fusíveis, o DCE 4.0a realiza automaticamente a coordenação entre as integrais de Joule dos condutores e dos dispositivos de proteção.

O programa oferece a opção ao usuário de impor a quantidade de cabos em paralelo desejado para um dado circuito e determina ainda, além dos condutores, o valor dos dispositivos de proteção do circuito. No caso de motores, indica a faixa nominal do dispositivo de proteção contra curto-circuito.

## 4.4.3.2. Cálculo do Cabo de Alimentação do Painel ao Motor da UB

Consideramos a Temperatura Ambiente como sendo 40°C.

# 4.4.3.2.1. Condutores para Acionamento de Motores de 100 CV

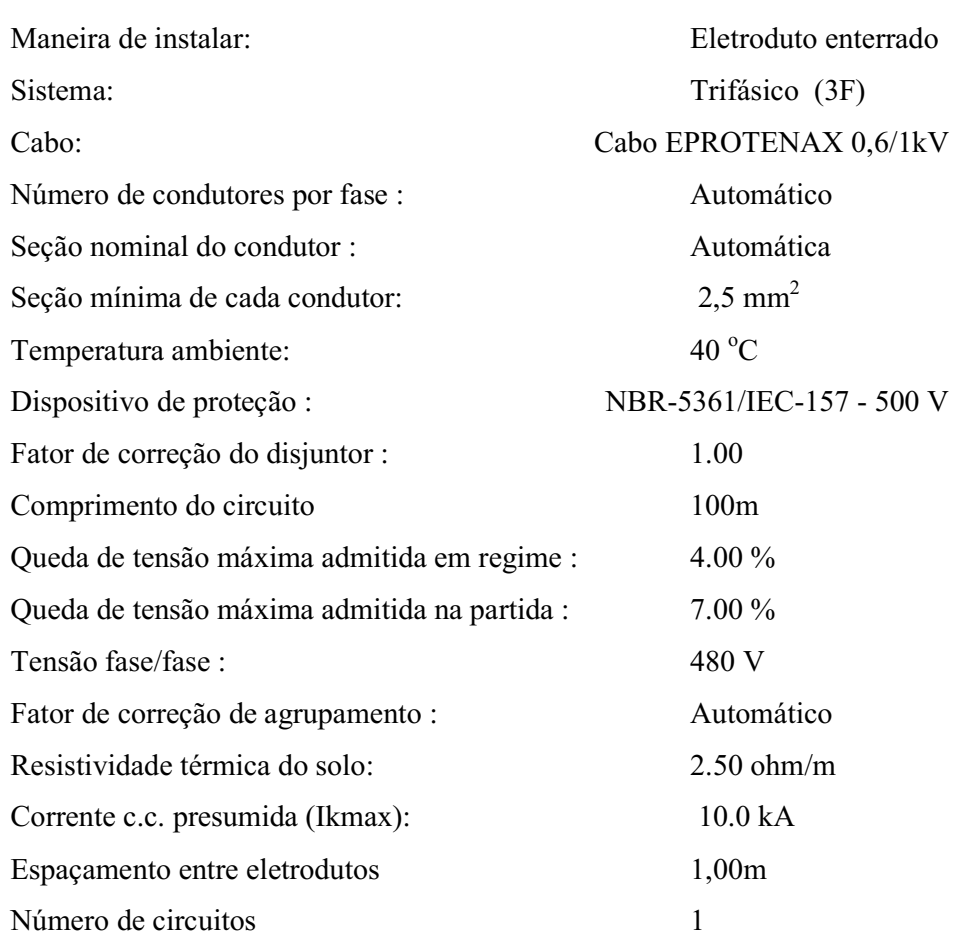

#### Motores considerados

Dados de entrada

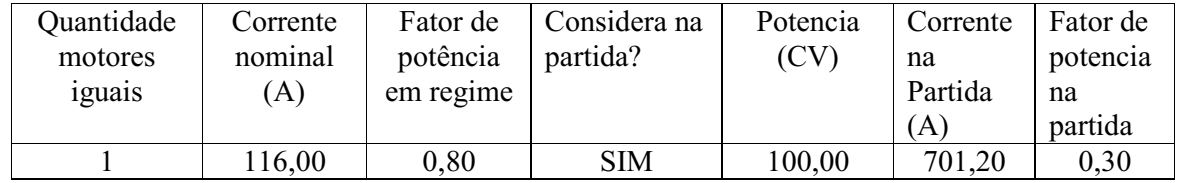

Corrente dos circuito em regime: 116.0 A

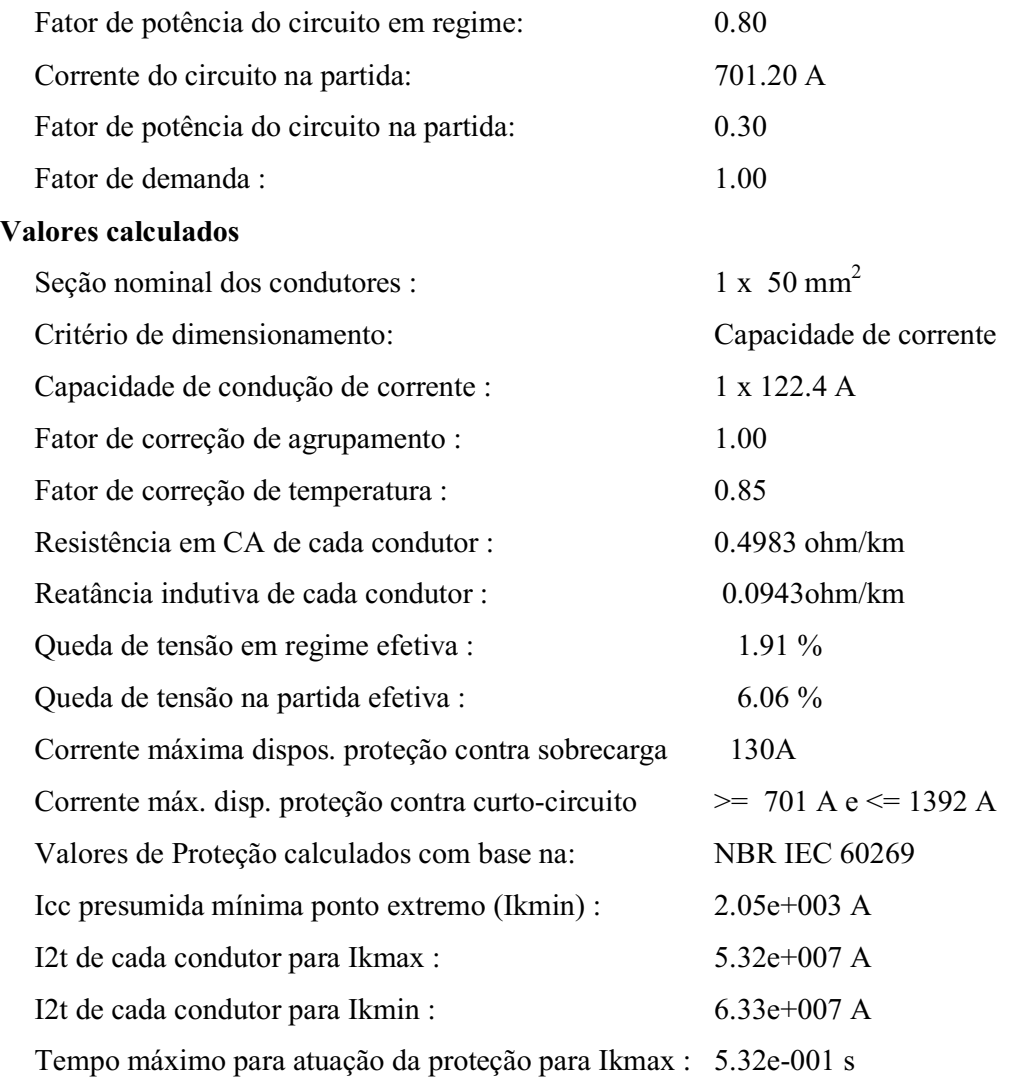

# 4.4.3.2.2. Condutores para Acionamento de Motores de 75 CV

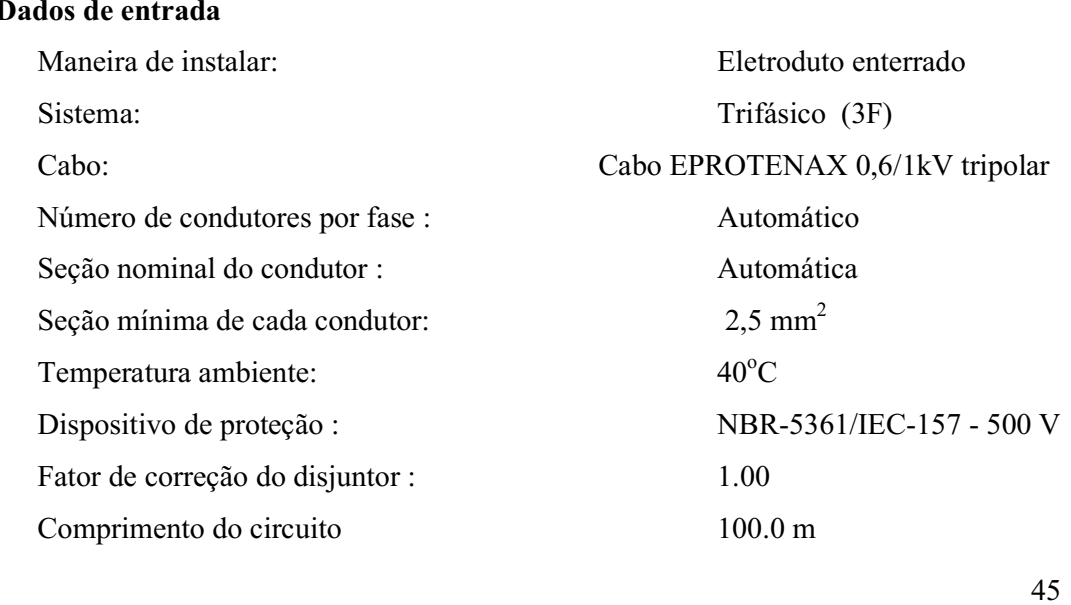

# Dad

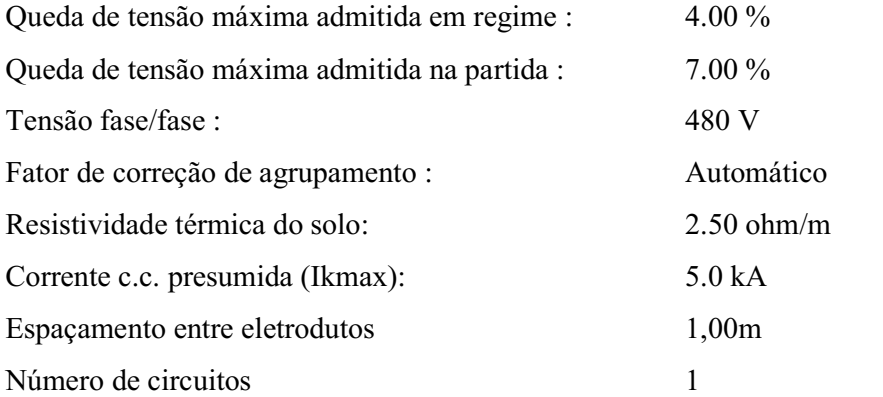

Motores considerados

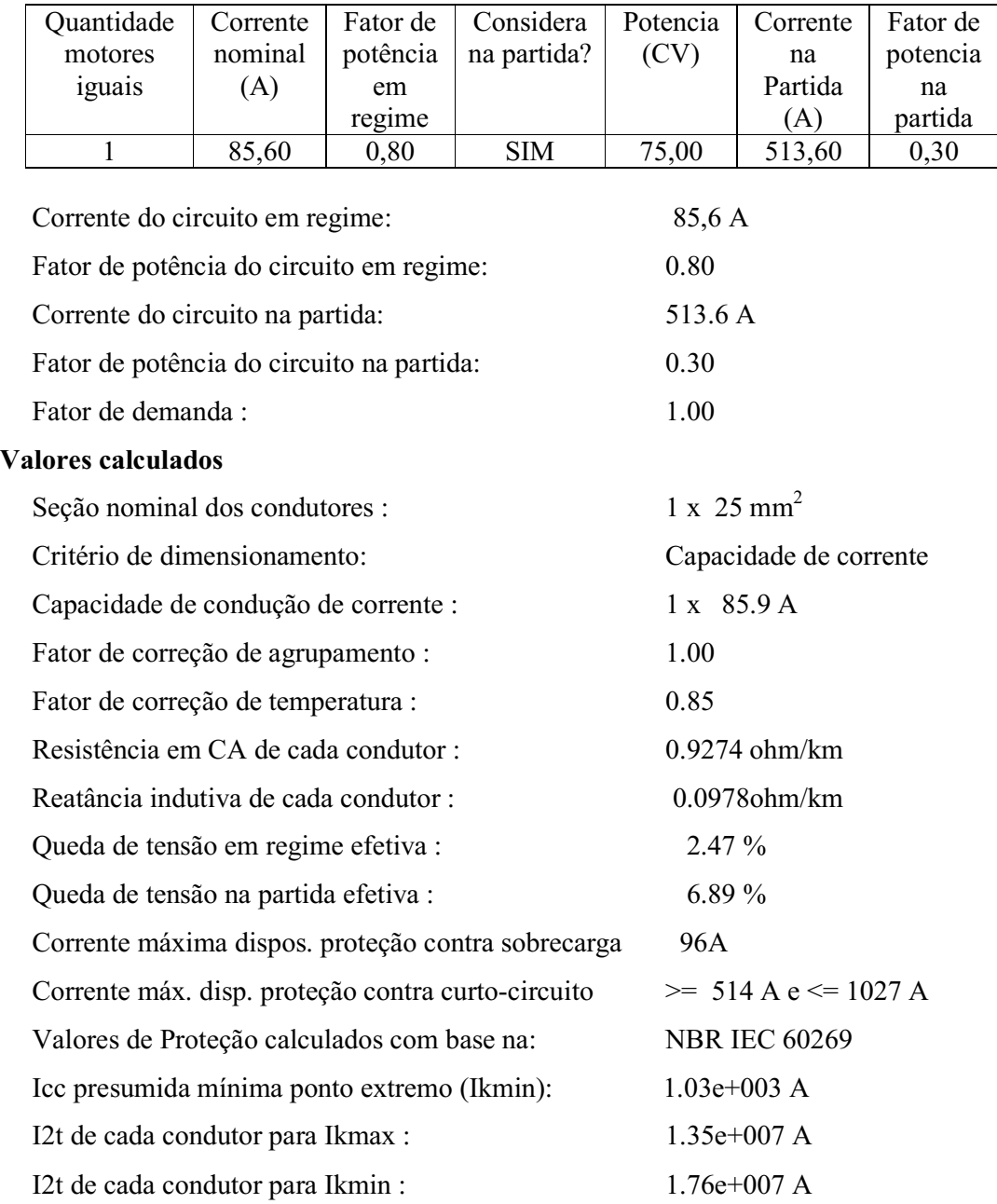

Tempo máximo para atuação da proteção para Ikmax: 5.41e-001s

# 4.4.3.2.3. Condutores para Acionamento de Motores de 5 a 50 CV

## Dados de entrada

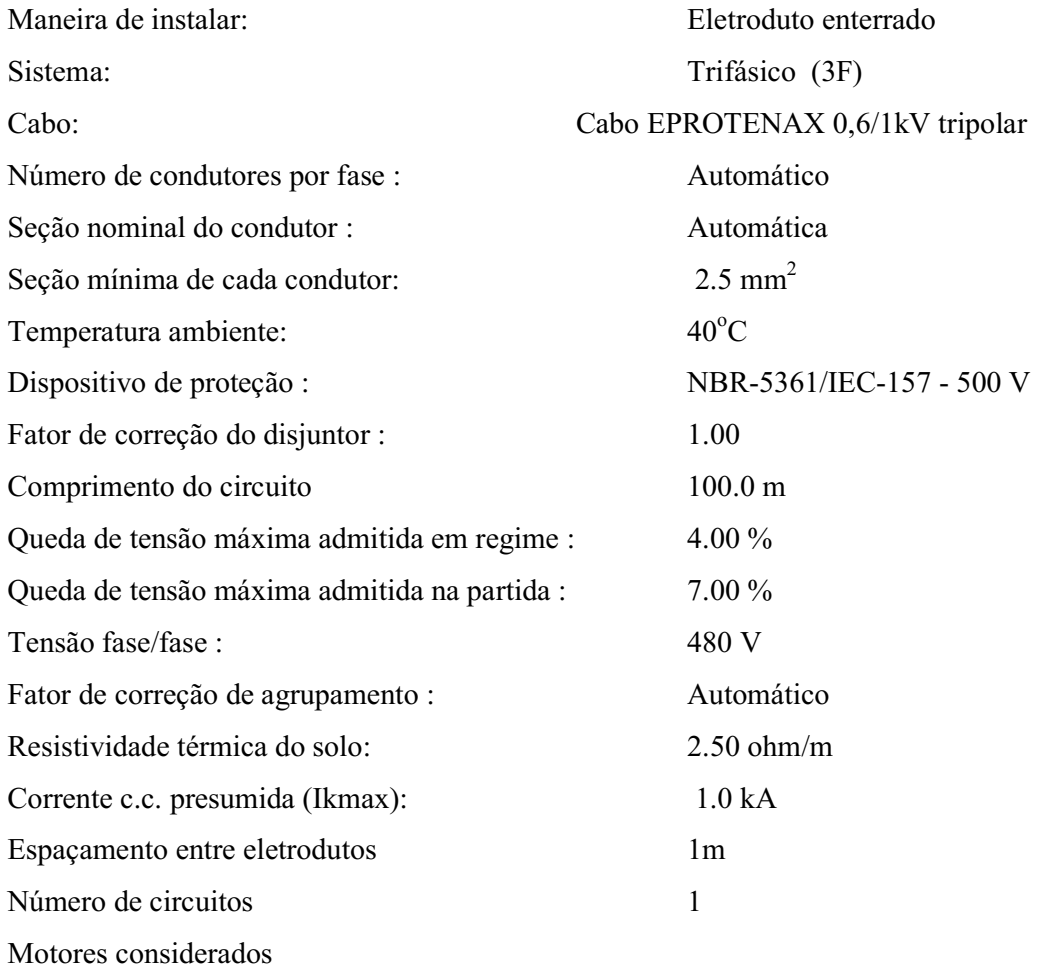

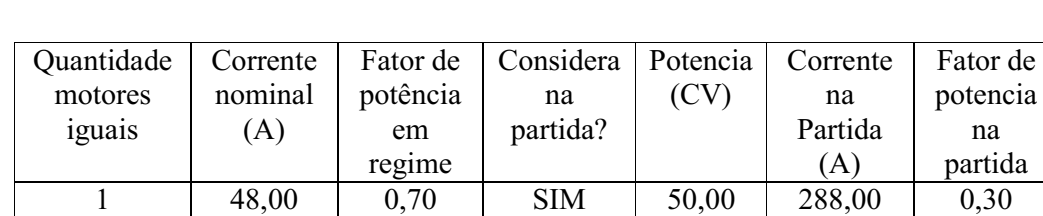

1 48,00 0,70 SIM 50,00 288,00

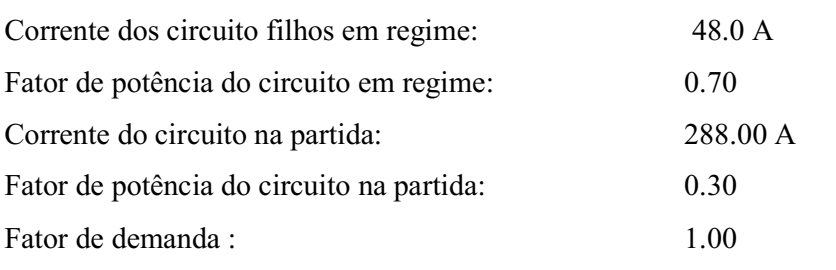

 $\frac{6}{0,70}$ 

Valores calculados

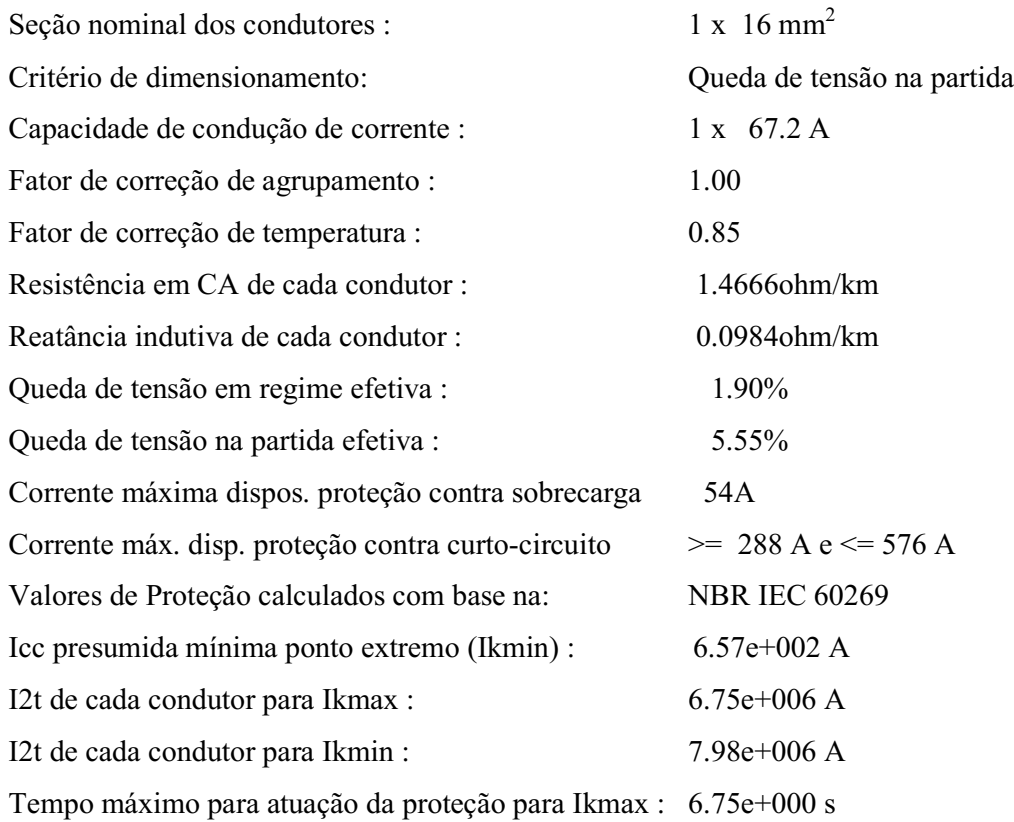

# 4.4.4. Dimensionamentos dos Eletrodutos

## 4.4.4.1. Considerações Técnicas

- $\checkmark$  Todos os condutores vivos (fase e neutro) pertencentes a um mesmo circuito devem ser agrupados num mesmo eletroduto;
- Não se devem colocar fases diferentes de um mesmo circuito em eletrodutos de ferro galvanizado magnéticos individuais.
- $\checkmark$  Taxa de ocupação do eletroduto:  $k(1) = 0.53; k(2) = 0.31; k(n > 2) = 0.4;$

## 4.4.4.2. Metodologia de Cálculo do Dimensionamento de Eletrodutos

# 4.4.4.2.1. Alimentação da UTR CF-02 e do Motor da UB CF-01 ( Para motores de 5 a 50 CV)

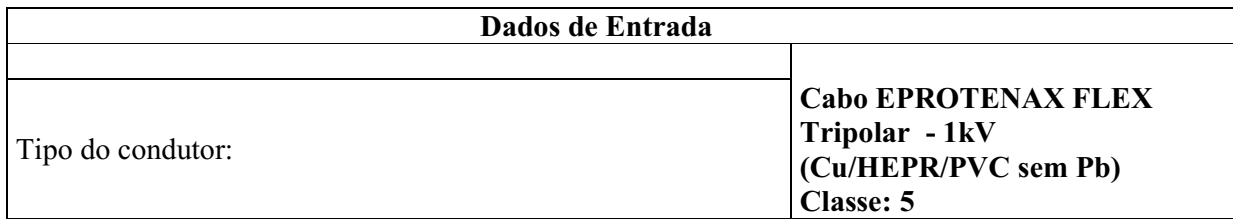

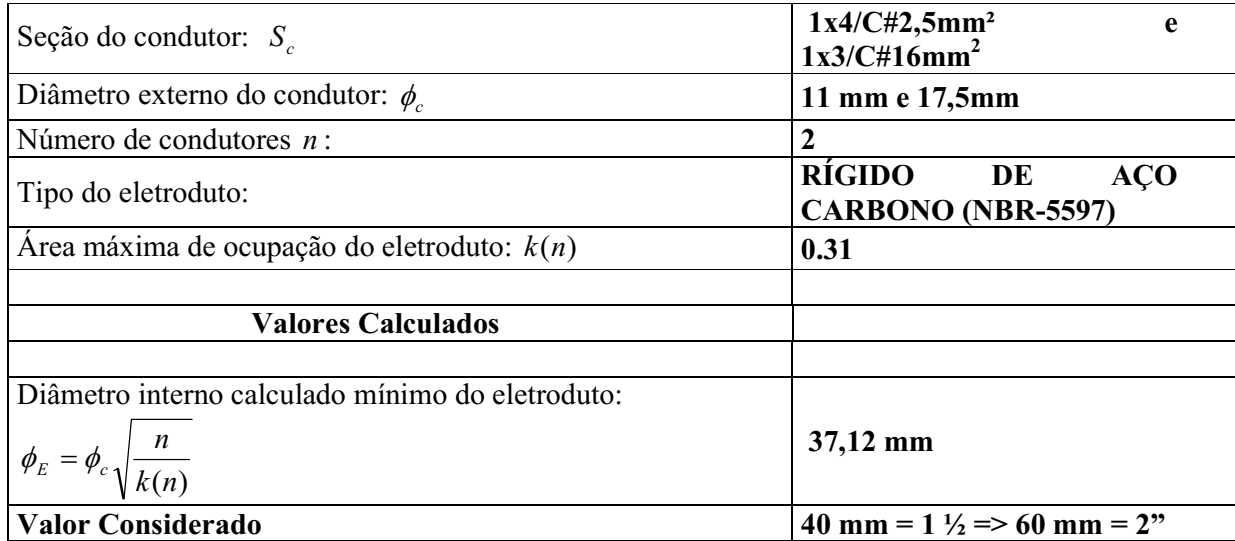

# 4.4.4.2.2. Alimentação da UTR CF-02 e do Motor da UB CF-01 (Para motores de 75 a 100 CV)

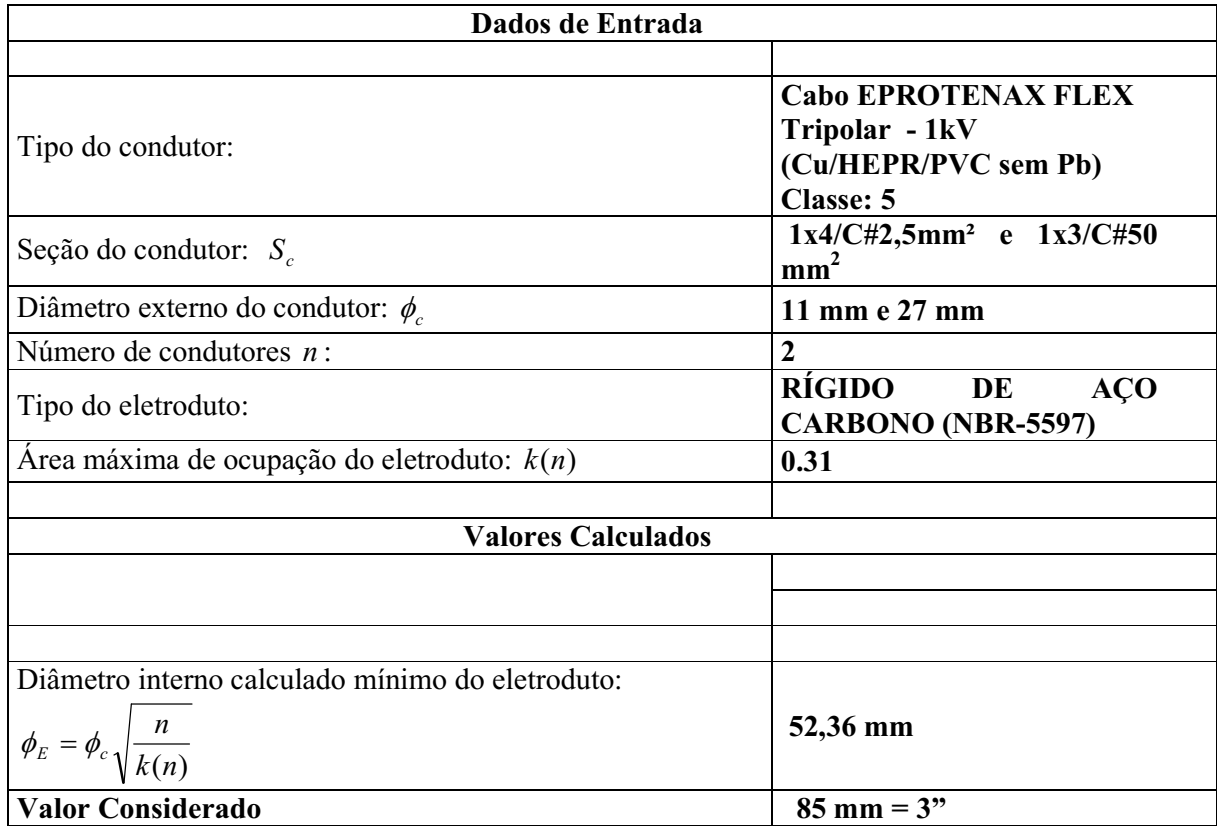

| <b>MOTOR</b><br>(CV) | Potência<br>(kW) |          | <b>Condutores</b><br>$\text{m}^2$ |        |
|----------------------|------------------|----------|-----------------------------------|--------|
|                      |                  | QC       | <b>UTR</b>                        |        |
| 5                    | 3,7              |          |                                   |        |
| 10                   | 7,5              |          |                                   |        |
| 20                   | 15               | 1x3/C#16 |                                   |        |
| 30                   | 22               |          | 1x4/C#2,5                         | 60(2") |
| 40                   | 30               |          |                                   |        |
| 50                   | 37               |          |                                   |        |
| 75                   | 55               | 1x3/C#25 |                                   |        |
| 100                  | 75               | 1x3/C#50 |                                   | 85(3") |

Tabela 16 – Especificação de Condutores e Eletrodutos, associados às Potências de **Motores** 

# 4.5. Modelagem no Simulador PTW do Campo de Produção de Lorena, Livramento e Cachoeirinha

# 4.5.1. Objetivo

O presente estudo tem como objetivo fazer um estudo de fluxo de carga dos Campos de Produção de Lorena, Livramento e Cachoeirinha utilizando o simulador PTW.

# 4.5.2. Considerações Gerais

No diagrama das instalações da rede de alimentação dos Campos de Produção de Lorena, Livramento e Cachoeirinha, estão identificados os principais componentes para realização do estudo de fluxo de carga.

O diagrama em anexo mostra a rede desde o cubículo de medição COSERN até as cargas motóricas de todos os poços dos Campos de Produção de Lorena, Livramento e Cachoeirinha.

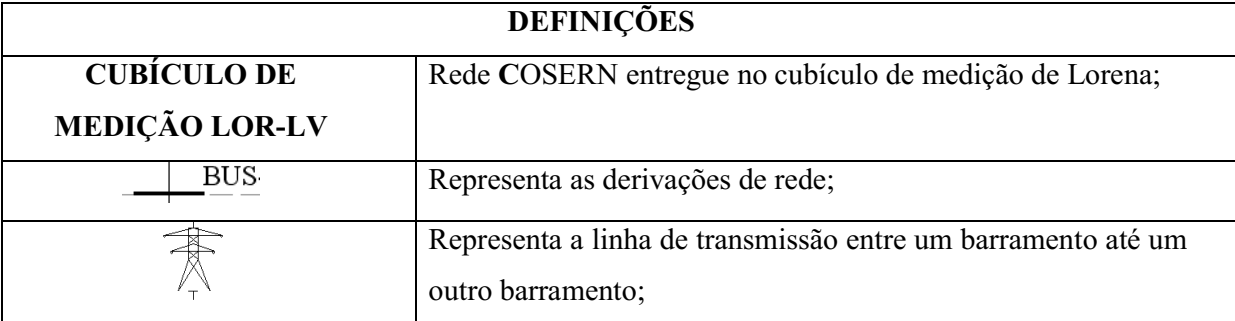

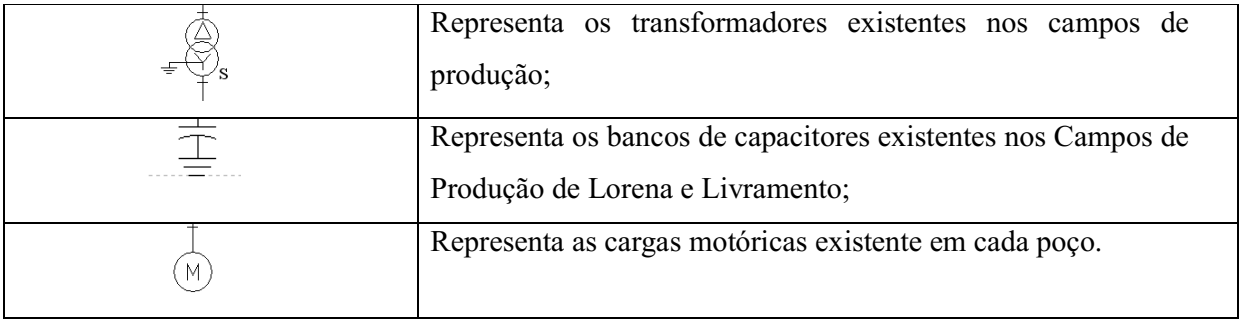

# 4.5.3. Resultados Obtidos

Nas tabelas 17, 18 e 19, estão representados os valores de tensão nos barramentos onde cada motor está instalado, ou seja, a tensão no painel de acionamento do motor dos Campos de Produção de Lorena, Livramento e Cachoeirinha, respectivamente.

Tabela 17 – Valores de Tensão nos Barramentos dos Motores do Campo de Produção

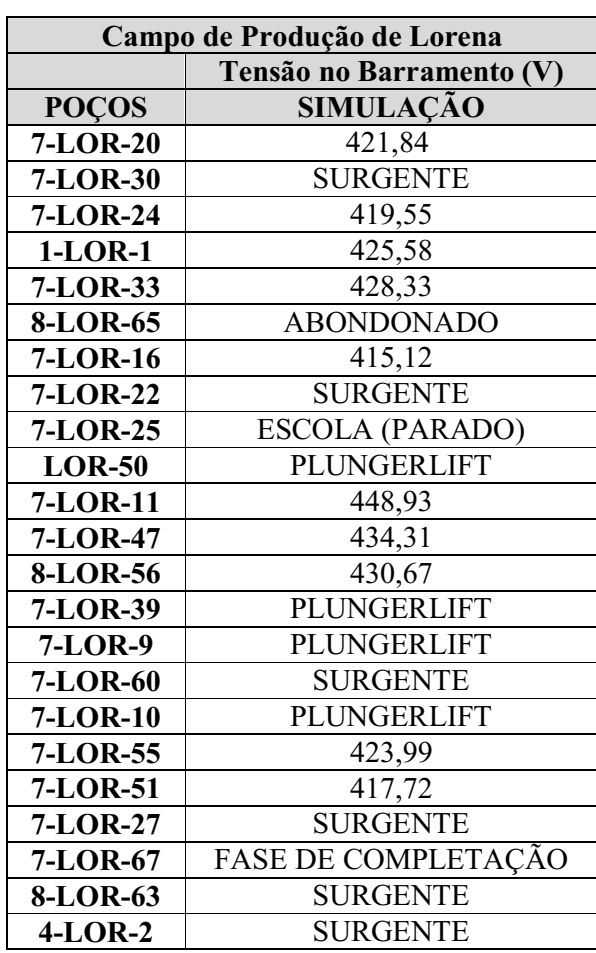

de Lorena

| 7-LOR-35       | 419,65             |
|----------------|--------------------|
| 7-LOR-59       | 420,94             |
| 7-LOR-45       | PLUNGERLIFT        |
| 7-LOR-28       | 408,46             |
| 7-LOR-34       | PLUNGERLIFT        |
| 7-LOR-38       | <b>SURGENTE</b>    |
| 7-LOR-57       | 402,30             |
| 7-LOR-21       | 426,64             |
| 7-LOR-26       | PLUNGERLIFT        |
| 7-LOR-46       | <b>SURGENTE</b>    |
| $3-LOR-4$      | <b>DESATIVADO</b>  |
| $7-LOR-6$      | 413,60             |
| 7-LOR-12       | 392,53             |
| 7-LOR-43       | <b>SURGENTE</b>    |
| 7-LOR-71H      | PLUNGERLIFT        |
| 7-LOR-37       | 380,11             |
| $7$ -LOR-7     | 432,22             |
| 7-LOR-70       | <b>SURGENTE</b>    |
| 7-LOR-15       | 425,64             |
| 7-LOR-48       | 426,83             |
| 7-LOR-52       | 405,81             |
| 7-LOR-49       | 413,10             |
| 7-LOR-18       | $\overline{4}3,17$ |
| 7-LOR-54       | 439,34             |
| 7-LOR-53       | 428,85             |
| 7-LOR-19       | 427,30             |
| 7-LOR-61       | 419,65             |
| 7-LOR-13       | 424,55             |
| 7-LOR-29       | PLUNGERLIFT        |
| <b>7-LOR-8</b> | <b>BCS</b>         |
| 7-LOR-31       | <b>ABONDONADO</b>  |
| 7-LOR-58       | 423,74             |
| 8-LOR-64       | 427,48             |
| $3$ -LOR-5     | <b>SURGENTE</b>    |
| 7-LOR-62       | <b>ABONDONADO</b>  |
| 7-LOR-14       | 424,14             |
| 7-LOR-32       | 427,48             |

Tabela 18 – Valores de Tensão nos Barramentos dos Motores do Campo de Produção

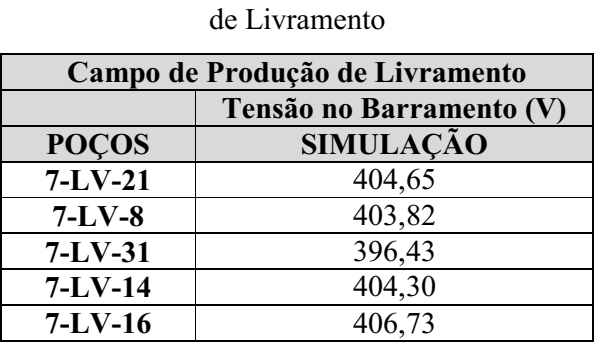

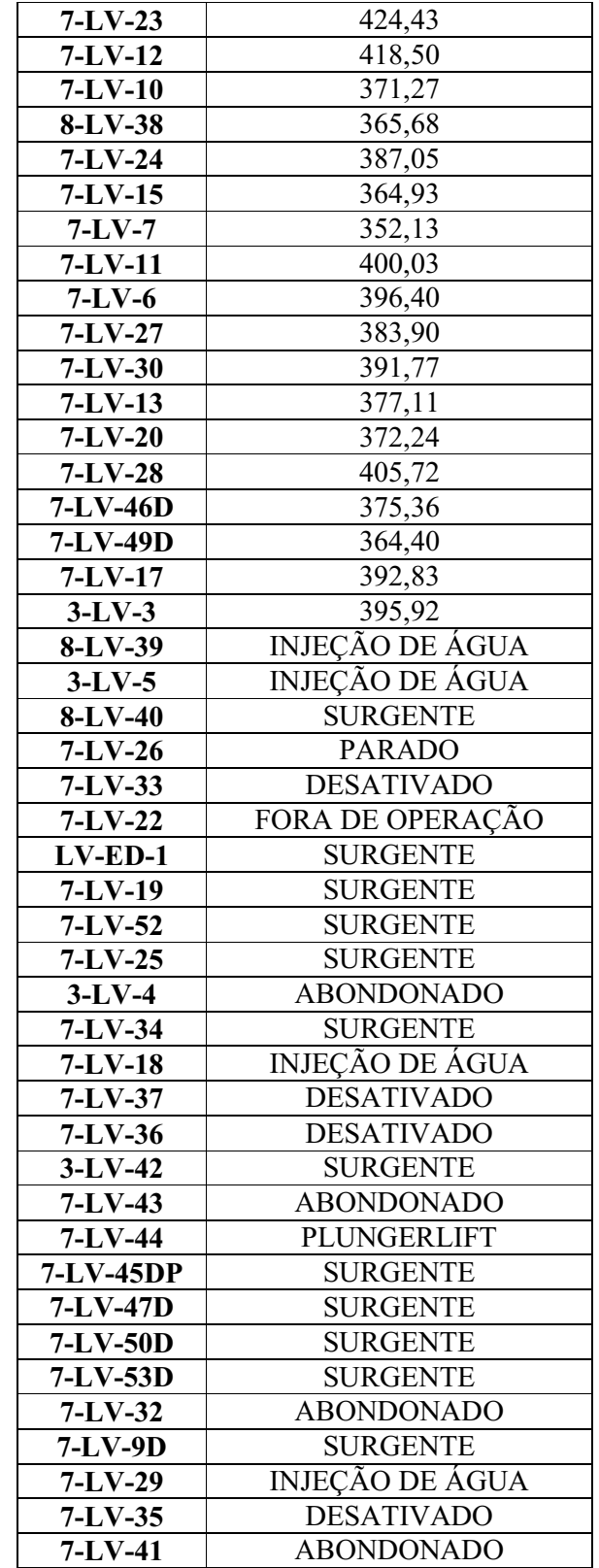

| Campo de Produção de Cachoeirinha |                          |
|-----------------------------------|--------------------------|
|                                   | Tensão no Barramento (V) |
| <b>POÇOS</b>                      | SIMULAÇÃO                |
| <b>8-CAC-19</b>                   | 394,85                   |
| $3-CAC-4$                         | 394,06                   |
| $7-CAC-5$                         | 394,97                   |
| $7-CAC-8$                         | 378,39                   |
| $7-CAC-13$                        | 368,63                   |
| 7-CAC-14                          | 395,66                   |
| $7-CAC-17$                        | 399,97                   |
| $1-CAC-1$                         | 397,29                   |
| 8-CAC-21                          | 368,94                   |
| $7-CAC-9$                         | 376,10                   |
| $7-CAC-7$                         | <b>INJEÇÃO DE ÁGUA</b>   |
| <b>8-CAC-25D</b>                  | <b>DESATIVADO</b>        |
| $7-CAC-20$                        | <b>SURGENTE</b>          |
| $7-CAC-26D$                       | <b>SURGENTE</b>          |
| $3-CAC-3$                         | <b>DESATIVADO</b>        |
| $7-CAC-12$                        | <b>DESATIVADO</b>        |
| $7-CAC-11$                        | <b>DESATIVADO</b>        |
| 7-CAC-23D                         | <b>SURGENTE</b>          |
| $4-CAC-10$                        | <b>DESATIVADO</b>        |
| $3-CAC-2$                         | <b>DESATIVADO</b>        |
| $7-CAC-6$                         | <b>DESATIVADO</b>        |
| $7-CAC-22D$                       | <b>SURGENTE</b>          |
|                                   | <b>FASE DE</b>           |
| $6$ -CAC-24                       | <b>COMPLEMENTAÇÃO</b>    |
| 7-CAC-18                          | <b>DESATIVADO</b>        |
| $3-CAC-15$                        | <b>DESATIVADO</b>        |

Tabela 19 – Valores de Tensão nos Barramentos dos Motores do Campo de Produção de Cachoeirinha

# 4.5.4. Análise dos Resultados

Analisando as tabelas 17, 18 e 19, observamos que o nível de tensão em alguns barramentos onde os poços estão instalados está abaixo de 440 V. Esses níveis de tensão abaixo de 440 V podem ter ocorrido devido os bancos de capacitores existentes na rede elétrica estarem mal distribuído e também devido aos tap's dos transformadores.

Simulamos também a partida de alguns motores e observamos que a queda de tensão no sistema em geral é um pouco elevado.

# 4.5.5. Conclusão

Neste estudo, simulamos no PTW, os Campos de Produção de Lorena, Livramento e Cachoeirinha. Observamos que em alguns barramentos o nível de tensão obtido foi abaixo de 440 V, e também que na partida de motores as quedas de tensões aumentaram. Podemos solucionar esses problemas, aumentando os taps dos transformadores que alimentam esses motores, e instalar em pontos críticos, ou seja, em pontos onde o nível de tensão está muito baixo, banco de capacitores, onde esse melhoraria o nível de tensão.

Por último, devemos fazer um estudo mais aprofundado para solucionar as quedas de tensões nos barramentos quando partimos os motores e também melhorar o nível de tensão em todo o sistema.

# 4.5.6. Referências Bibliográficas

ABNT – NBR - 5410 - *Instalações elétricas em baixa tensão* ABNT – NBR - 14039 - *Instalações elétricas em média tensão de 1,0kV a 36,2kV*

# 5. Visitas Realizadas

- Visita ao Campo de Produção de Lorena, Livramento e Cachoeirinha para levantamento de toda rede elétrica e cargas motóricas;
- Visita ao Campo de Produção de Fazenda Belém para levantamento de toda rede elétrica e cargas motóricas;
- Visita à estação coletora e compressora de Riacho da Forquilha, para levantamento do local para a instalação de dois transformadores;
- $\checkmark$  Visita à Canto do Amaro, para acompanhamento da equipe que estava fazendo adequação da estação a NR-10;

# 6. Conclusão Geral

O estágio é uma experiência fundamental para a vida profissional. A empresa Petróleo Brasileiro S.A – PETROBRAS junto com seus funcionários me proporcionou um aprendizado em diversas áreas da Engenharia Elétrica: sistemas elétricos de potência, automação industrial, controle e monitoramento de sistemas. Durante o estágio foi necessário à integralização dos conhecimentos adquiridos na vida acadêmica com a vida profissional, principalmente nas disciplinas de máquinas elétricas, análise de sistemas elétricos, distribuição de energia, gerenciamento de energia, acionamento de máquinas e proteção de sistemas elétricos.

Assim, como descrito neste relatório, através do estágio curricular realizado na Petrobras, foram concluídas as metas estabelecidas no programa de estágio feito pela empresa, adquirindo conhecimentos na área de sistemas de potência.

# 7. Referências Bibliográficas

MAMEDE, J. F. *Instalações Elétricas Industriais*,7º edição, Editora LTC, Fortaleza, 2006.

ARAÚJO, C. A. S., CÂNDIDO, J. R. R., CAMARA, F. S., PEREIRA, M. D. *Proteção de sistemas Elétricos*, 2º edição, Editora Interciência, Rio de Janeiro, 2005.

STEVENSON, W. D. *Elementos de Análise de Sistemas de Potência*, 2º Edição em português, Editora Mcgraw-Hill, São Paulo, 1986.

IEEE Std 80-2000-*IEEE Guide for Safety in AC Substation Grounding*.

CREDER, H. *Instalações Elétricas*, 15º edição, Editora LTC (GEN), São Paulo, 2005.

MAMEDE, J. F. *Manual de Equipamentos Elétricos*, 3º edição, Editora LTC, Fortaleza, 2005.